МИНИСТЕРСТВО ОБРАЗОВАНИЯ И НАУКИ РОССИЙСКОЙ ФЕДЕРАЦИИ Федеральное государственное бюджетное образовательное учреждение высшего профессионального образования «Томский государственный университет систем управления и радиоэлектроники» (ТУСУР)

> Кафедра Экономики Васильковская Н.Б.

Методические указания по проведению лабораторных работ по дисциплине «УПРАВЛЕНЧЕСКИЙ УЧЕТ»

Томск 2018

Васильковская Н.Б. Методические указания по проведению лабораторных работ по курсу «Управленческий учет» для студентов, обучающихся по экономическим направлениям - Томск: Изд-во ТУСУР, 2018. – 86 с.

В методических указаниях приводятся задания для лабораторных работ по темам курса и краткие советы по их выполнению.

# Содержание

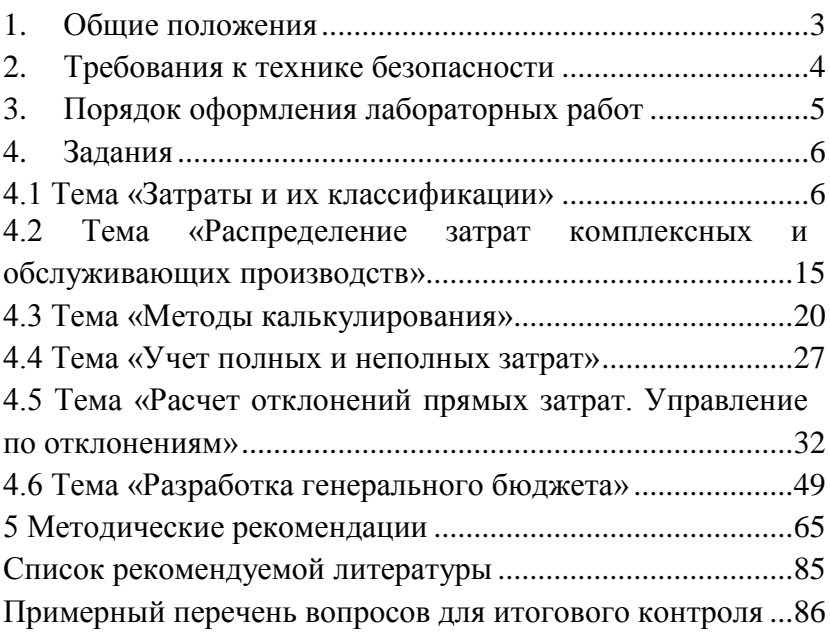

## <span id="page-3-0"></span>**1. Общие положения**

Целью лабораторных работ является отработка методов, приемов и способов управленческого учета и применение их для исследования деятельности предприятия.

В результате изучения дисциплины «Управленческий учет» студент должен:

знать:

 основы, сущность и процедуры управленческого учета;

 типовые системы управленческого учета и особенности их применения на практике;

*уметь:* 

 применять показатели переменных и постоянных затрат в процессе разработки управленческих решений;

 анализировать, обрабатывать, интерпретировать и обобщать производственнофинансовую информацию различной степени детализации;

*владеть:*

 терминологией и базовыми навыками составления и анализа финансовой отчетности и принятия обоснованных финансовых решений;

навыками организации и ведения учета;

В каждой теме предлагается от 1 до 4 заданий, которые отражают элементы работы специалиста по

управленческому учету. Задания приведены в 10 вариантах, сгруппированы по нарастанию сложности. Освоение предыдущих тем необходимо для выполнения последующих. Все работы выполняются в формате Excel. От студента требуется продемонстрировать понимание взаимосвязей процессов, отражение функциональной зависимости с помощью формул, доведение расчетов до автоматизма.

Для того, чтобы лабораторная работа была зачтена, требуется правильное решение 85% заданий.

Примерный перечень вопросов итогового контроля приведен в приложении.

## **2. Требования к технике безопасности**

<span id="page-4-0"></span>Перед началом лабораторных работ студенты должны получить инструктаж по технике безопасности в лаборатории и ознакомиться с правилами эксплуатации приборов и другого оборудования, используемого при выполнении работ. Инструктаж проводит преподаватель, ведущий занятия. После проведения инструктажа студент расписывается в регистрационном журнале о том, что он ознакомлен с правилами безопасной работы в лаборатории и обязуется их выполнять. Студенты, не прошедшие инструктаж, к работе не допускаются. Студенты, замеченные в нарушении настоящих

4

правил, отстраняются от выполнения лабораторных работ.

## <span id="page-5-0"></span>**3. Порядок оформления лабораторных работ**

Результаты работы описывают, придерживаясь определенной последовательности: название лабораторной работы, дата выполнения; цель работы; краткая теория вопроса; полученные результаты; выводы по результатам работы. Отчет оформляется в соответствии с требованиями ОС ТУСУР 01-2013.

## **4. Задания**

## **4.1 Тема «Затраты и их классификации»**

<span id="page-6-1"></span><span id="page-6-0"></span>*Цель: подготовка к лабораторным работам, освоение концепции и классификаций затрат, формирование навыков анализа финансовой, бухгалтерской отчетности.*

#### 1. Вставьте пропущенные данные.

Таблица 4.1- Затраты предприятия, тыс. руб.

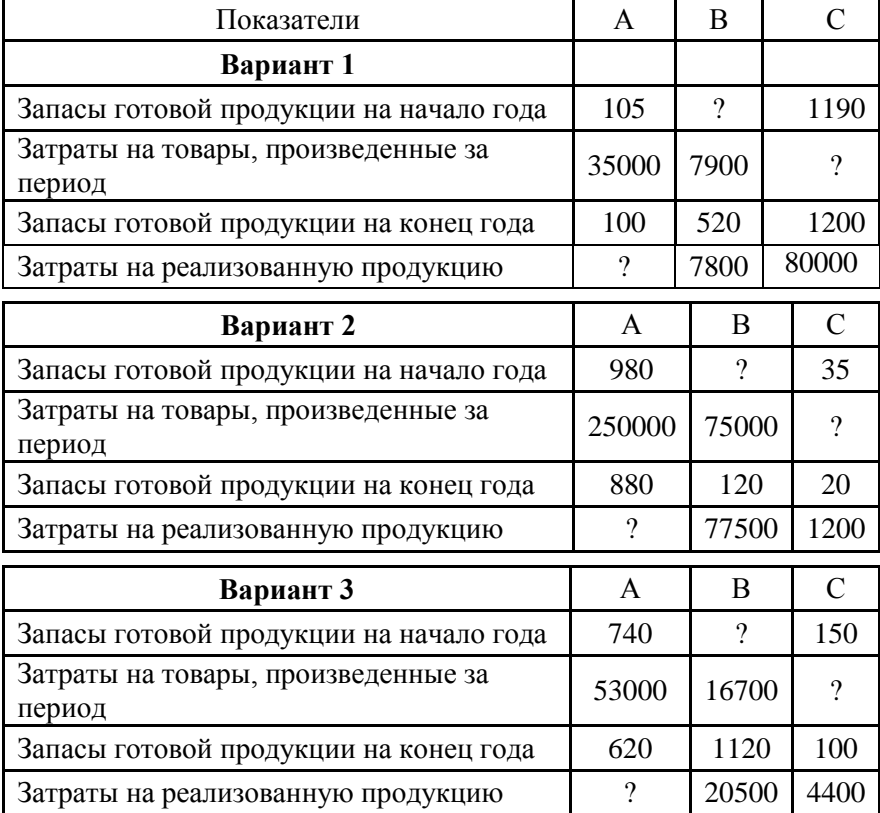

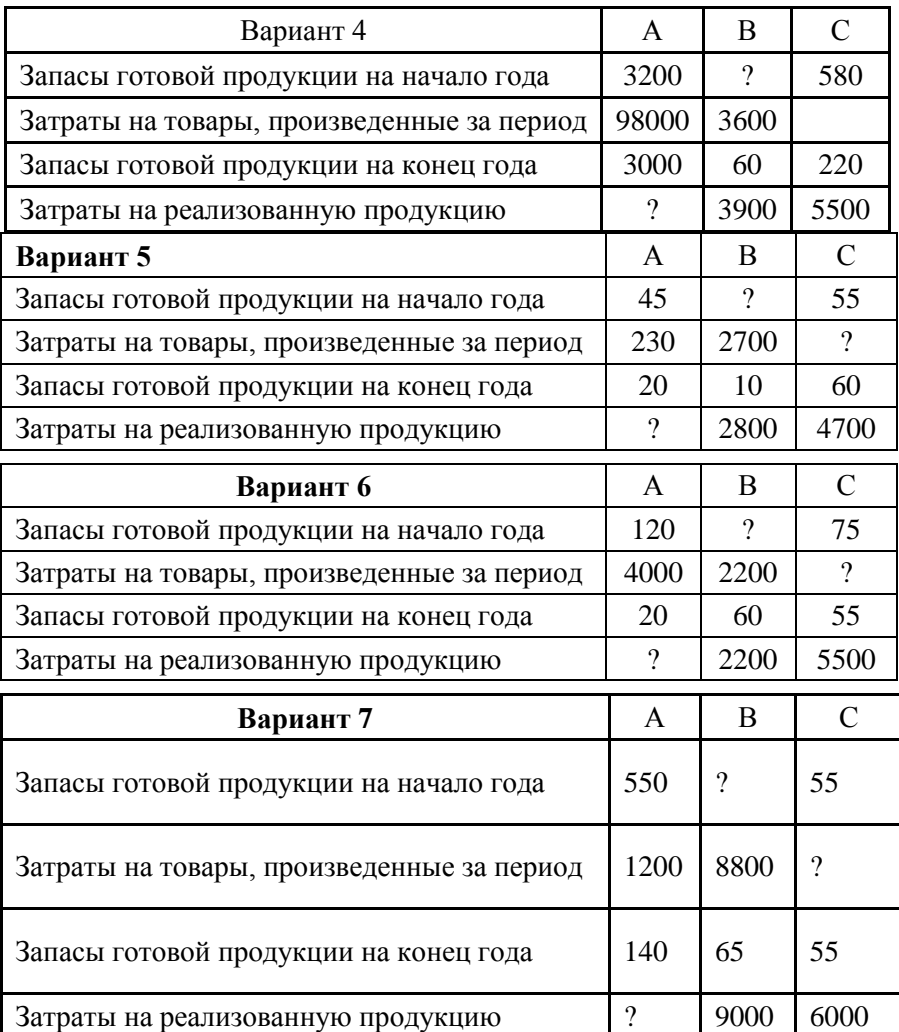

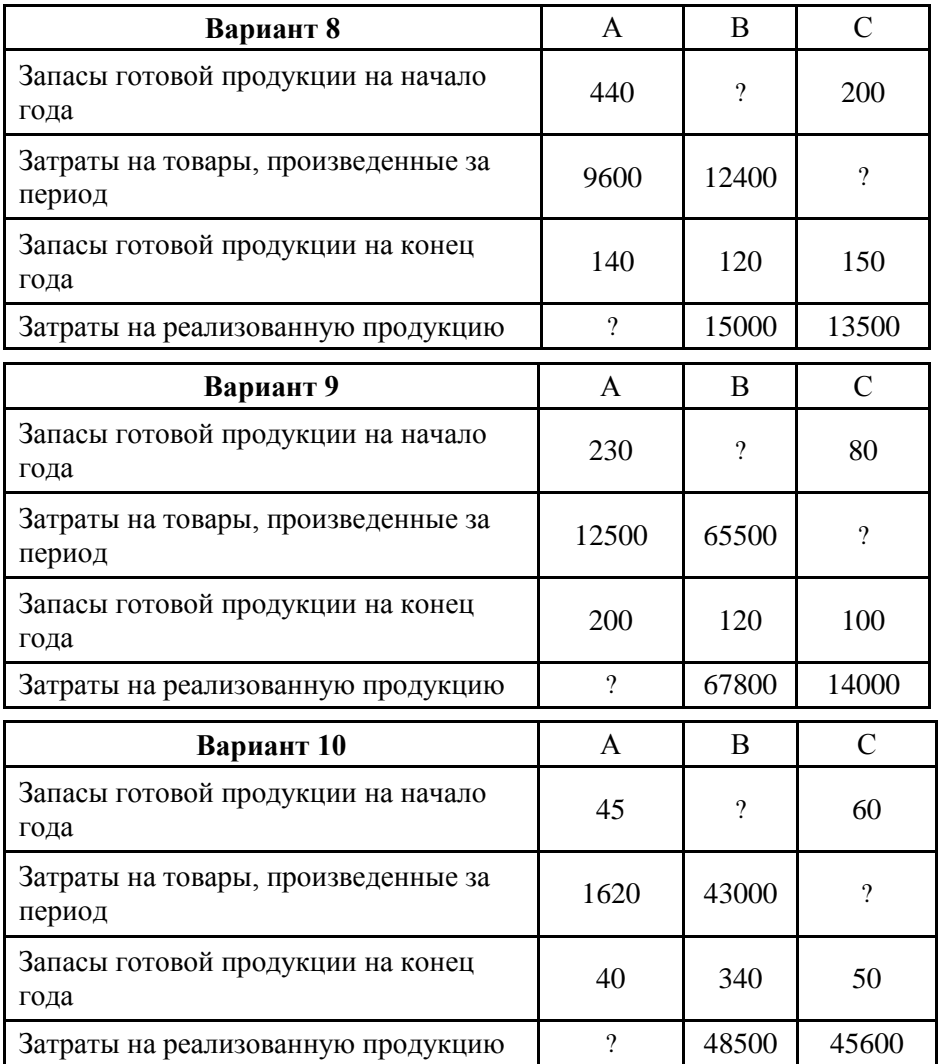

## 2. Вставить пропущенные данные

## Таблица 4.2 - Найти затраты на материалы, использованные в течение года

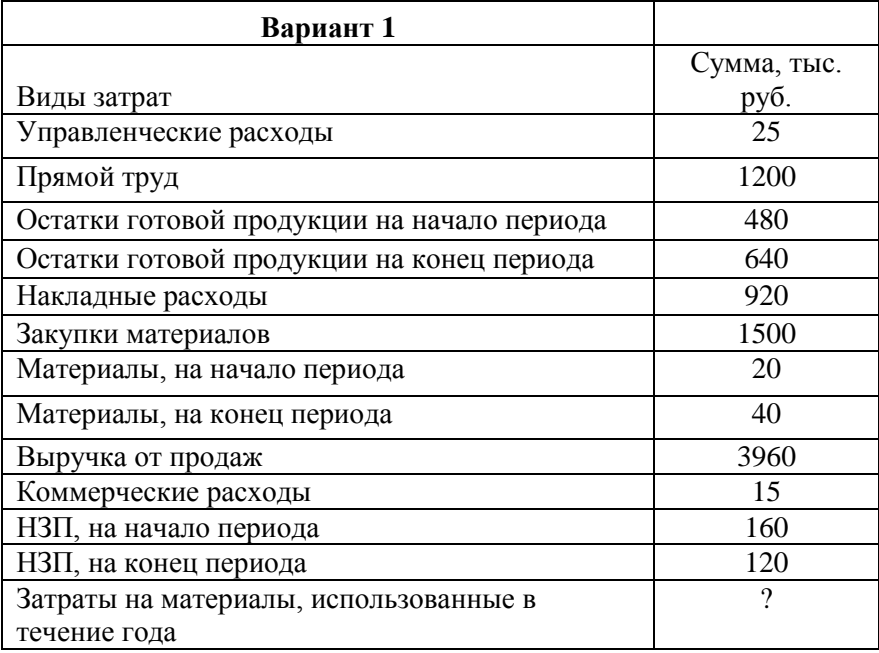

## Таблица 4.3 -Найти цеховую себестоимость продукции

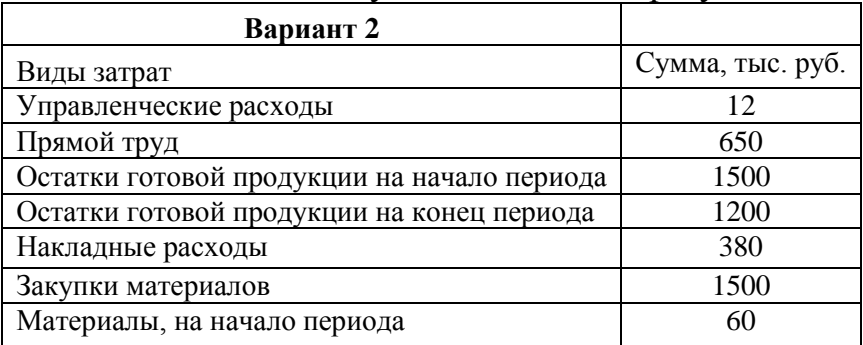

Продолжение табл.4.3

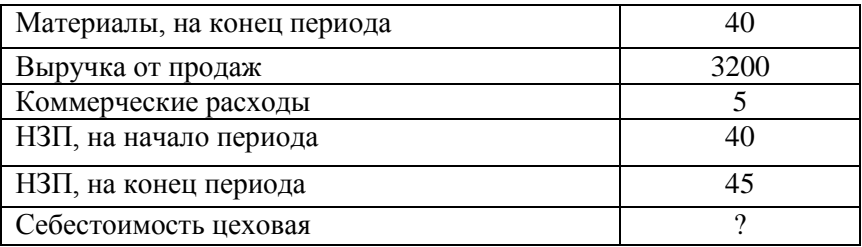

#### Таблица 4.4 -Найти себестоимость проданных товаров

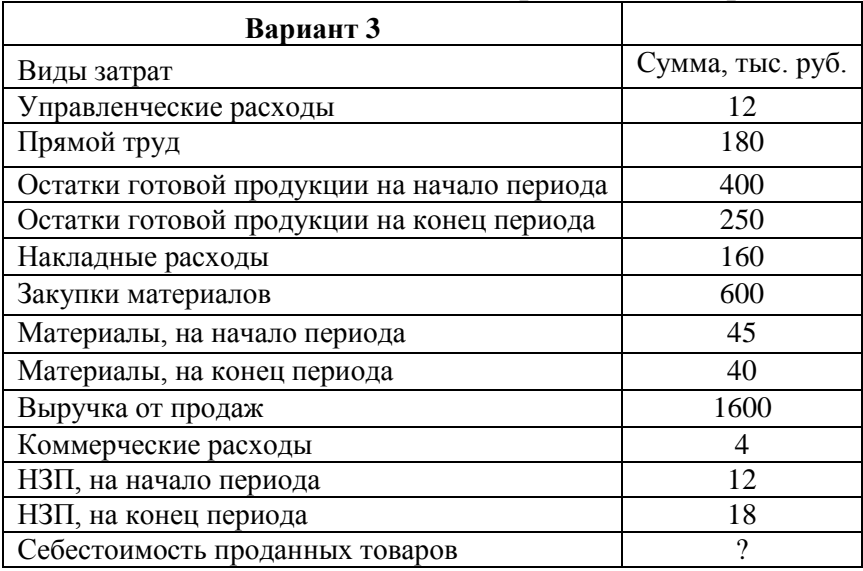

4. Найти затраты на закупку материалов, затраты на основную заработную плату, накладные расходы, затраты на товары произведенные, на реализованную продукцию.

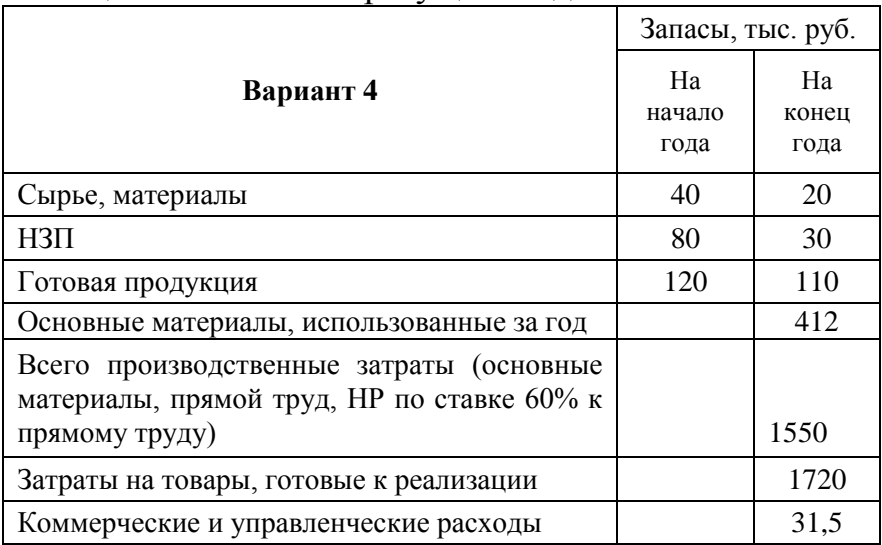

### Таблица 4.5 –Заполнить пропущенные данные

Вариант 5. Найти затраты на закупку материалов, затраты на основную заработную плату, накладные расходы, затраты на товары произведенные, на реализованную продукцию.

Таблица 4.6 - Заполнить пропущенные данные

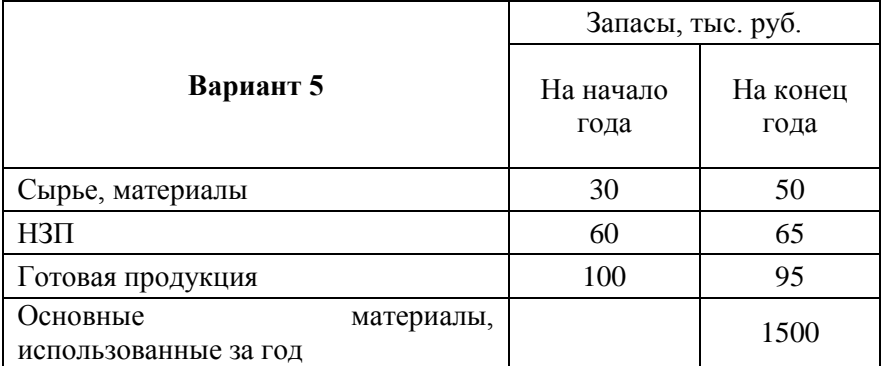

Всего производственные затраты (основные материалы, прямой труд, НР по ставке 60% к прямому труду), равны 3200 тыс. руб. Затраты на товары, готовые к реализации – 3295 тыс. руб.

Вариант 6. Найти затраты на закупку материалов, затраты на основную заработную плату, накладные расходы, затраты на товары произведенные, на реализованную продукцию.

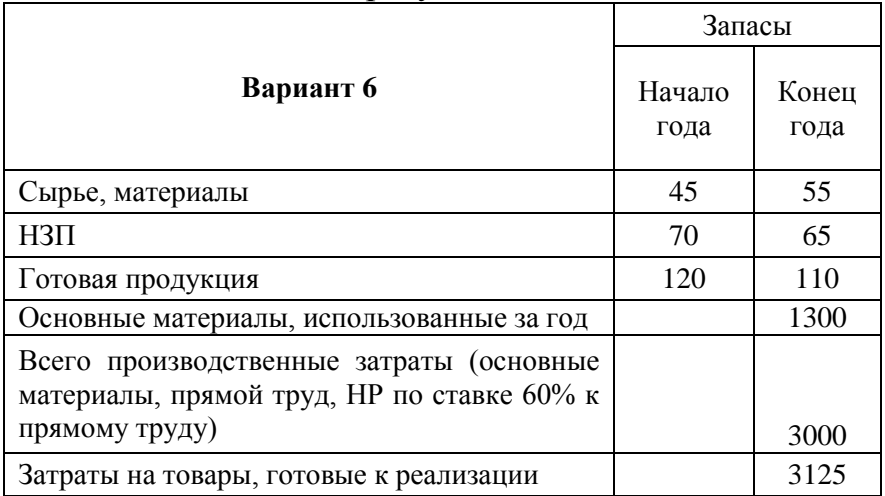

Таблица 4.7 - Заполнить пропущенные данные

Вариант 7. Найти затраты на закупку материалов, затраты на основную заработную плату, накладные расходы, затраты на товары произведенные, на реализованную продукцию.

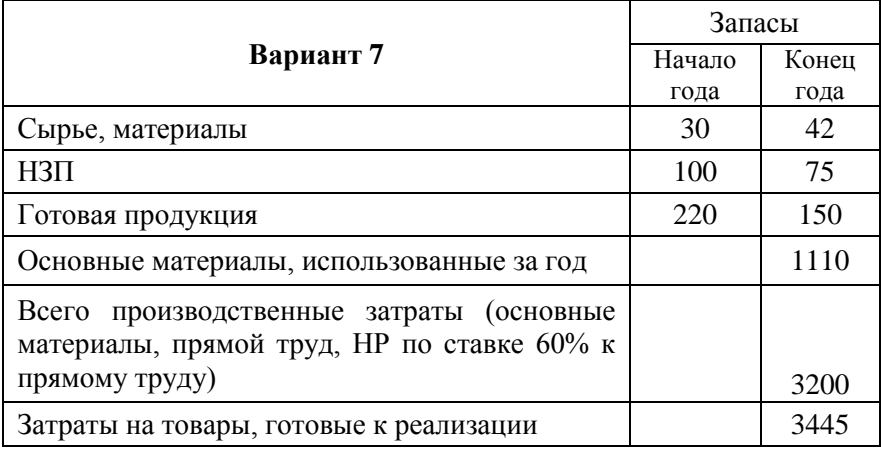

#### Таблица 4.8 - Заполнить пропущенные данные

Вариант 8. Найти затраты на закупку материалов, затраты на основную заработную плату, накладные расходы, затраты на товары произведенные, на реализованную продукцию.

Таблица 4.9 - Заполнить пропущенные данные

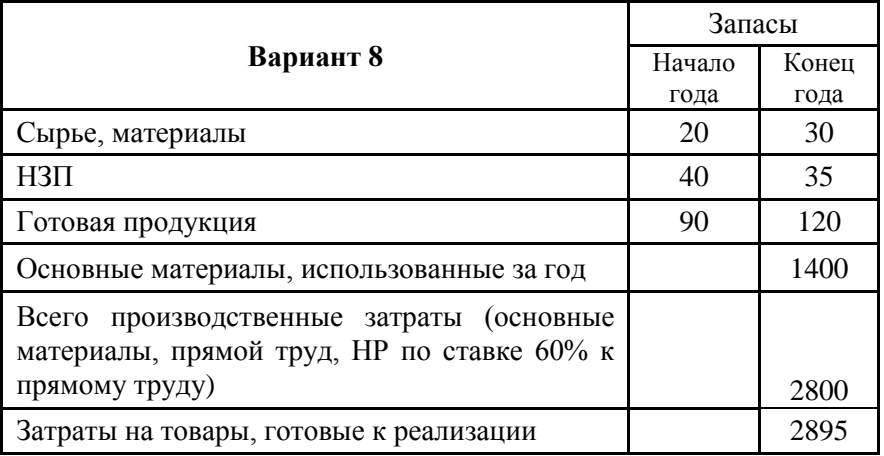

Вариант 9. Рассчитать затраты прямого труда, материальные, накладные расходы за год. Рассчитать остатки НЗП на 31.12. НР были распределены на продукцию по ставке 80% затрат прямого труда. В текущем году формирование себестоимости выглядело следующим образом:

Таблица 4.6 - Заполнить пропущенные данные

| Вариант 9                       | Сумма                     |
|---------------------------------|---------------------------|
| Цеховая себестоимость           | 3750                      |
| Затраты на произведенные товары | 3638                      |
| Распределенные НР               | 25% цеховой себестоимости |
| $H3\Pi$ на 1.01.                | 75% НЗП на 31.12.         |

Вариант 10. Рассчитать затраты прямого труда, материальные затраты, накладные расходы за год. Рассчитать остатки НЗП на 31.12. НР были распределены на продукцию по ставке 80% затрат прямого труда. В текущем году формирование себестоимости выглядело следующим образом:

Таблица 4.11 - Заполнить пропущенные данные

| Вариант 10                      | Сумма                     |
|---------------------------------|---------------------------|
| Цеховая себестоимость           | 2825                      |
| Затраты на произведенные товары | 2740                      |
| Распределенные НР               | 35% цеховой себестоимости |
| H3 $\Pi$ на 1.01.               | 75% НЗП на 31.12.         |

#### **4.2 Тема «Распределение затрат комплексных и обслуживающих производств»**

<span id="page-15-0"></span>*Цель: закрепление умений распределять [затраты](file:///C:/Users/nbv/UU%20TUSUR/page_84.htm%23Link94) комплексного производства тремя методами и объяснить, для каких целей они распределяются; распределять [затраты](file:///C:/Users/nbv/UU%20TUSUR/page_84.htm%23Link94) обслуживающих подразделений прямым и пошаговым методом; отработка навыков их применения; формирование способности находить организационно-управленческие решения и готовности нести за них ответственность.*

Вариант 1. Распределить затраты совместного производства, используя методы натурального количества и рыночных цен. Компания производит два продукта в совместном процессе. Затраты совместного производства 800 тыс. руб.

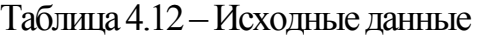

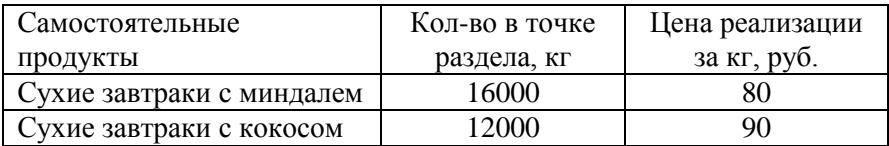

Вариант 2. Распределить затраты обслуживающих отделений на основные прямым методом. На предприятии работают 2 цеха основного производства, выпускающие готовую продукцию. Им оказывают услуги ремонтный цех, энергоцех и инструментальный. Затраты обслуживающих цехов распределяются на основные пропорционально доле

оказанных услуг. Структура потребления услуг представлена ниже.

| Потребители услуг | Производители услуг                |     |     |  |  |  |
|-------------------|------------------------------------|-----|-----|--|--|--|
|                   | Энергоцех<br>Инструмент<br>Рем цех |     |     |  |  |  |
| Цех 1             | 50 %                               | 40% | 40% |  |  |  |
| Цех 2             | 35%                                | 25% | 35% |  |  |  |
| Ремцех            | 0%                                 | 15% | 20% |  |  |  |
| Энергоцех         | 10%                                | 0%  | 5%  |  |  |  |
| Инструменты       | 5%                                 | 20% | 0%  |  |  |  |

Таблица 4.13 –Исходные данные

Плановые затраты обслуживающих цехов: ремцеха – 25 млн. руб.; энергоцеха – 40 млн. руб., инструментального – 14 млн. руб.

Вариант 3. По данным предыдущей задачи распределить затраты пошаговым методом.

Вариант 4. Распределить затраты обслуживающих отделений прямым методом. В детской поликлинике имеется шесть отделений, из них четыре основных и два вспомогательных. Основные отделения: два педиатрических (обслуживают детей на прикреплённых участках); отделение профилактики (проводит лечебно-профилактическую работу в детских садах и школах); отделение специальной службы. Вспомогательные отделения – лечебнопроцедурное и диагностическое.

16

Затраты обслуживающих отделений распределяются на основные пропорционально доле оказанных услуг. Структура потребления услуг представлена ниже.

| Потребители услуг  | Производители услуг |                 |  |
|--------------------|---------------------|-----------------|--|
|                    | Лечебно-            | Диагностическое |  |
|                    | процедурное         |                 |  |
| Педиатрическое-1   | 20%                 | 40%             |  |
| Педиатрическое-2   | 30%                 | 35%             |  |
| Профилактики       | 30%                 | 10%             |  |
| Специальной службы | 15%                 | 5%              |  |
| Лечебно-           | $0\%$               | 10%             |  |
| процедурное        |                     |                 |  |
| Диагностическое    | 5%                  | 0%              |  |

Таблица 4.14–Исходные данные

Распределяемые затраты лечебно-процедурного отделения - 400 тыс. руб.; диагностического отделение – 200 тыс. руб.

Вариант 5. По данным предыдущей задачи распределить затраты пошаговым методом.

Вариант 6. В страховой компании к основным отделам относят отделы личного и имущественного страхования, работающие непосредственно с клиентами, к вспомогательным – отдел маркетинга, вычислительный центр, бухгалтерию, архив. Затраты обслуживающих отделений распределяются на основные пропорционально доле оказанных услуг. Структура потребления услуг представлена ниже.

Распределяемые затраты обслуживающих отделов: маркетинга – 900 тыс. руб.; ВЦ – 500 тыс. руб.; архива – 400 тыс. руб.; бухгалтерии – 600 тыс. руб. Распределить затраты обслуживающих отделений прямым методом.

| Потребители услуг             |           | Производители услуг |       |             |
|-------------------------------|-----------|---------------------|-------|-------------|
|                               | Маркетинг | ΒЦ                  | Архив | Бухгалтерия |
| Маркетинг                     | 0 %       | 20%                 | 10%   | 10%         |
| ΒЦ                            | 0%        | 0%                  | 0%    | 5%          |
| Архив                         | 0%        | 15%                 | 0%    | 5%          |
| Бухгалтерия                   | $0\%$     | 10%                 | 0%    | 0%          |
| Личного<br>страхования        | 45%       | 25%                 | 45%   | 40%         |
| Имущественного<br>страхования | 55%       | 30%                 | 45%   | 40%         |

Таблица 4.15–Исходные данные

Вариант 7. По данным предыдущей задачи распределить затраты пошаговым методом.

Вариант 8. Распределить затраты обслуживающих отделений прямым методом.

Отделение банка имеет два отдела, работающих непосредственно с клиентами кредитный и депозитный, и четыре обслуживающих – отделы маркетинга, контроллинга, технического и юридического обеспечения. Затраты обслуживающих отделов распределяются на основные пропорционально доле оказанных услуг. Структура потребления услуг представлена ниже.

| Потребители  | Производители услуг |           |             |        |
|--------------|---------------------|-----------|-------------|--------|
| услуг        | Марке               | Контролли | Tex         | Юристы |
|              | ТИНГ                | HT        | обеспечение |        |
| Маркетинг    | 0 %                 | 15%       | 8%          | 0%     |
| Контроллинг  | 10%                 | 0%        | 12%         | 0%     |
| Техобеспечен | 0%                  | 5%        | 0%          | 10%    |
| ие           |                     |           |             |        |
| Юристы       | 0%                  | $0\%$     | 3%          | 0%     |
| Депозитный   | 60%                 | 50%       | 37%         | 45%    |
| отдел        |                     |           |             |        |
| Кредитный    | 30%                 | 35%       | 40%         | 45%    |
| отдел        |                     |           |             |        |

Таблица 4.16–Исходные данные

Распределяемые затраты: отдел маркетинга – 700 тыс. руб.; контроллинга – 800 тыс. руб.; техобеспечения – 400 тыс. руб.; юристов – 400 тыс. руб.

Вариант 9. По данным предыдущей задачи распределить затраты обслуживающих отделений на основные пошаговым методом.

Вариант 10. Факультет имеет два основных отделения – экономика и менеджмент, и два обслуживающих - библиотеку и компьютерный отдел. Услуги обслуживающих отделений распределяются на основные пропорционально доле оказанных услуг. Структура потребления услуг представлена ниже.

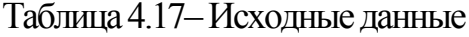

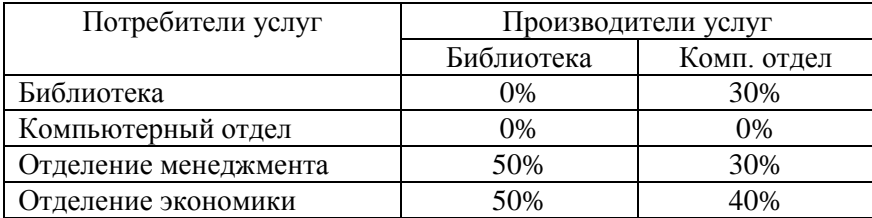

Распределяемые затраты библиотеки - 500 тыс. руб., компьютерного отдела - 200 тыс. руб. Распределить затраты обслуживающих отделений на основные прямым методом.

#### **4.3 Тема «Методы калькулирования»**

<span id="page-20-0"></span>*Цель: формирование навыков расчета себестоимости; формирование навыков анализа финансовой, бухгалтерской отчетности.*

Вариант 1. Рассчитать плановую ставку распределения НР за год.

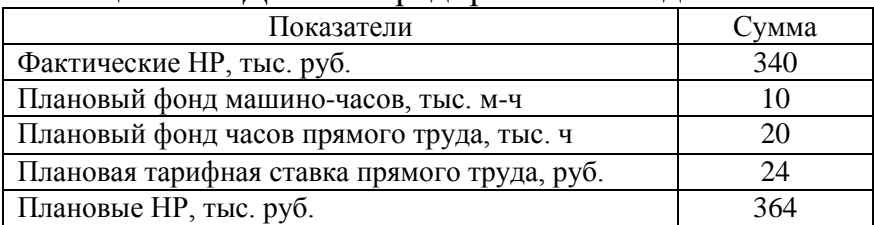

Таблица 4.18 - Данные предприятия за год

Продолжение табл.4.18

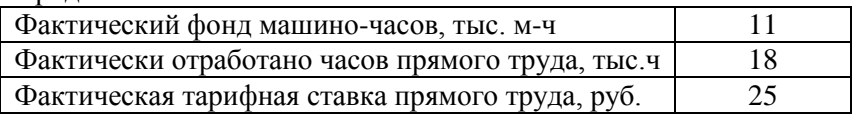

Вариант 2. Найти затраты на единицу продукции по каждому виду мячей; подготовить проводки, отражающие движение затрат в течение месяца

Предприятие производит футбольные мячи в двух вариантах исполнения - профессиональные и любительские. В ноябре размер партии профессиональных мячей – 2 тыс. изделий, любительских – 4 тыс. изделий. Каждая партия была начата и закончена в ноябре, НЗП на начало и конец месяца не было. Затраты:

A). Основные материалы: по партии профессиональных мячей – 42 тыс. руб., в том числе 2,5 тыс. руб. - затраты на упаковочный материал; по партии любительских мячей – 45 тыс. руб.

B). Конверсионные (добавленные) расходы: в подготовительном цехе - плановая ставка 7,50 руб. на единицу изделия, в цехе готовой продукции плановая ставка 6,0 руб. на единицу изделия; в упаковочном цехе - плановая ставка 0,5 руб. на единицу изделия (упаковываются только профессиональные мячи).

Вариант 3. Предприятие производит натуральные ткани. Данные о производственной деятельности и затратах на производство за сентябрь:

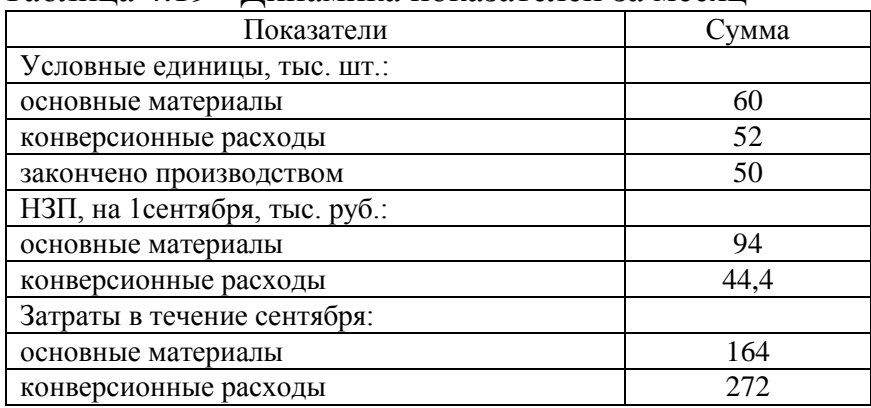

Таблица 4.19 - Динамика показателей за месяц

На 1 сентября 20 тыс. единиц продукции было укомплектовано по материалам на 100%, по конверсионным расходам - на 40%. Рассчитать затраты на готовую продукцию за сентябрь, НЗП на конец месяца.

Вариант 4. Предприятие производит химикаты. Данные об объеме производства в ноябре: 7000 условных единиц (у.е.) по материалам, 1740 у.е. по конверсионным расходам.

Таблица 4.20–Исходные данные

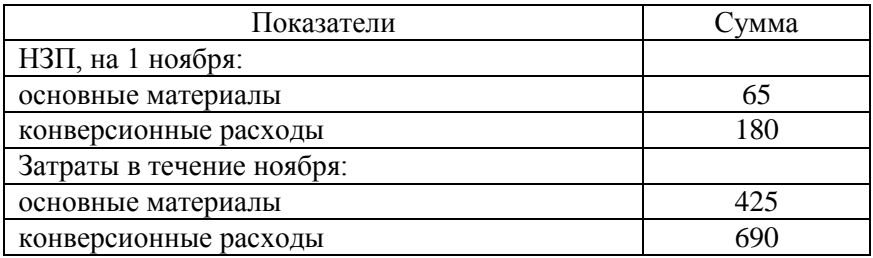

Рассчитать затраты на у.е. за ноябрь.

Вариант 5. Предприятие производит оконные стекла для автомобилей.

Таблица 4.21 -Исходные данные

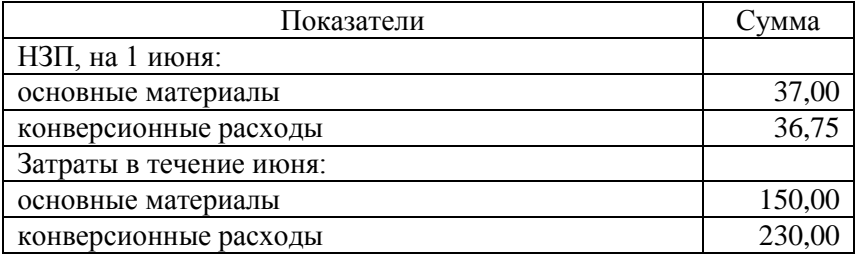

Данные об объеме производства в июне: 17 тыс. условных единиц (у.е.) по материалам, 48,5 тыс. у.е. по конверсионным расходам. **Требуется:**  Рассчитать затраты на у.е. за июнь.

Вариант 6. Предприятие производит картонные коробки.

Таблица 4.22 -Исходные данные

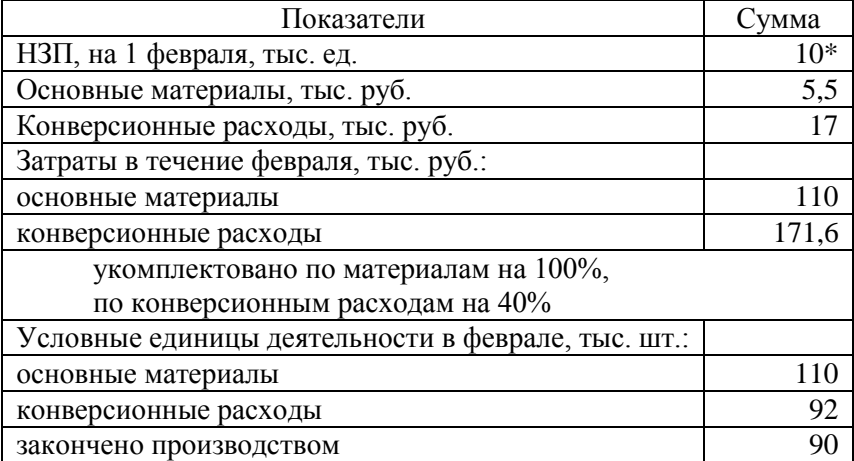

Рассчитать затраты на готовую продукцию за февраль, НЗП на конец месяца.

Вариант 7. Организация планирует переход с традиционной системы учета затрат на учет по бизнес-процессам. Планируются затраты на январь, тыс. руб. По каждой статье затрат определите, к какому типу она относится: затраты уровня единицы продукции, уровня партии, уровня продуктовой линии, уровня общего управления. Сгруппируйте эти затраты в однотипные затратные группы и предложите базу распределения для каждой группы

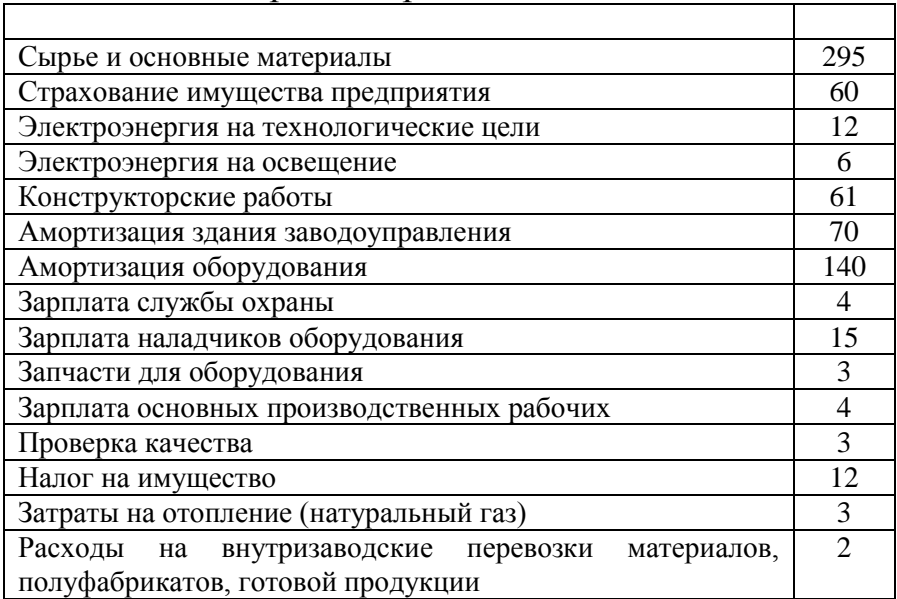

Таблица 4.23 - Затраты на производство

Вариант 8. Предприятие производит детали, заказ включает 100 штук. Прямые затраты на деталь: 120 руб. - материалы, 40 руб. - труд. Кроме того, заказ требует следующих работ и затрат:

Таблица 4.24 -Потребности на заказ

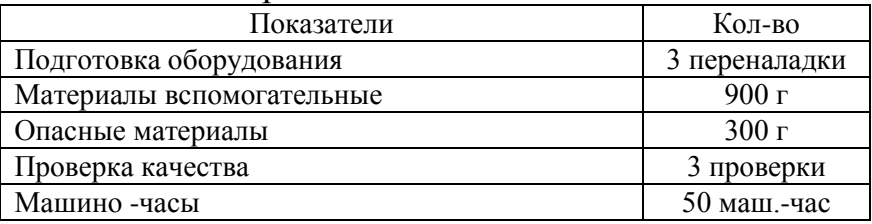

Ставки распределения НР по затратным группам приведены в задаче 9. Рассчитать затраты на единицу продукции в заказе.

Вариант 9. Компания по производству фотопринадлежностей распределяет НР по видам деятельности. Утверждены следующие затратные группы и базы распределения:

Таблица 4.25 - Затратные группы и базы распределения

|                   |      | . .            |         |        |
|-------------------|------|----------------|---------|--------|
| Затратная группа  | HP   | Критерий       | Объем   | Ставка |
|                   | тыс. | распределения  | БP      | HP     |
|                   | д.е. |                |         |        |
| Подготовка пр-ва  | 250  | Кол-во наладок | 125     |        |
| $\Pi$ PP          | 75   | Вес материалов | 37500 г |        |
| Контроль опасных  | 25   | Вес веществ    | 5000r   |        |
| $B - B$           |      |                |         |        |
| Контроль качества | 75   | Кол-во         | 1000    |        |
|                   |      | проверок       |         |        |
| Прочие НР         | 200  | Машино-час     | 20000   |        |
| Итого             | 625  |                |         |        |

Для производства заказа в 1000 коробок химикатов необходимы следующие операции и затраты.

Таблица 4.26 -Производственная информация

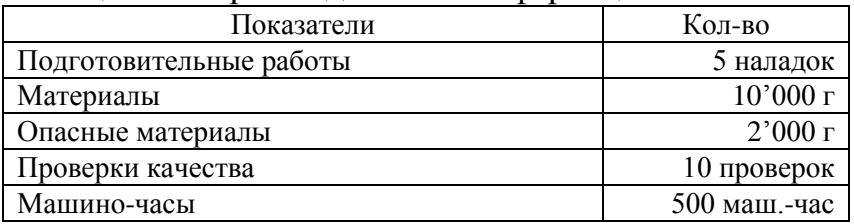

Рассчитать НР на заказ и на коробку. Рассчитать НР на заказ и на коробку для случая, если бы предприятие использовало простую ставку распределения НР, основанную на машино-часах. Почему различаются результаты? Какую систему Вы бы рекомендовали и почему?

Вариант 10. Предприятие, производящее линзы и зеркала для телескопов**,** разрабатывает годовой план прибыли. Для анализа рентабельности видов продукции оценивается количество НР, которые должны быть распределены на каждый вид продукции.

| Показатели                       | Зеркала | Линзы |
|----------------------------------|---------|-------|
| Произведено, штук                | 25      |       |
| Количество материальных потоков  |         |       |
| на продуктовую линию             |         | 15    |
| Прямой труд на ед. изделия, час. |         | 200   |

Таблица 4.27 -Производственная информация

Плановые затраты на внутренние перемещения и хранение 50 тыс. руб. Требуется: Найти НР на одно зеркало и на линзу при системе распределения НР на основе прямого труда. Найти НР на одно зеркало и на линзу при системе распределения НР на основе материальных потоков.

#### **4.4 Тема «Учет полных и неполных затрат»**

<span id="page-27-0"></span>*Цель: отработка навыков составления отчета о прибылях и убытках по методам постоянных и переменных затрат; понимание различия в отчетах по методам постоянных и переменных затрат; освоение методов расчета критического объема продаж в натуральном и стоимостном выражении; способности анализировать и интерпретировать финансовую, бухгалтерскую и иную информацию, содержащуюся в отчетности и использовать полученные сведения для принятия управленческих решений.*

1. Определить затраты на единицу продукции и составить отчет о прибылях и убытках:

- на основе полных затрат
- на основе переменных затрат

Таблица 4.27 Данные отчетности о затратах (по 10 вариантам)

| Показатели                                                  | Ед. изм.       | $B-1$          | $B-2$          | $B-3$          | $B-4$          | $B - 5$        |
|-------------------------------------------------------------|----------------|----------------|----------------|----------------|----------------|----------------|
| Основные<br>материалы                                       | руб./шт.       | $\overline{2}$ | 5              | 15             | 25             | 35             |
| Основная<br>заработная плата                                | руб./шт.       | 3              | 8              | 12             | 15             | 20             |
| Постоянные<br>производственные<br>накладные<br>расходы (HP) | руб.           | 20000          | 15000          | 15000          | 15000          | 45000          |
| Постоянные<br>коммерческие и<br>управленческие<br>расходы   | руб.           | 5 000          | 3000           | 3000           | 3000           | 5000           |
| Переменные<br>производственные<br>HP                        | руб./шт.       | $\mathbf{1}$   | $\overline{2}$ | $\overline{4}$ | 5              | 3              |
| Переменные<br>коммерческие и<br>управленческие<br>расходы   | руб./шт.       | 3              | 3              | 3              | $\overline{2}$ | $\overline{2}$ |
| Цена ед.<br>продукции                                       | руб. за<br>ШT. | 12             | 25             | 36             | 55             | 75             |
| Объем<br>производства                                       | ШT.            | 10000          | 10000          | 10000          | 10000          | 10000          |
| Объем продаж                                                | IIIT.          | 9000           | 8000           | 8000           | 7000           | 7000           |
| Показатели                                                  | Ед. изм.       | $B-6$          | $B-7$          | $B-8$          | $B-9$          | $B-10$         |
| Основные<br>материалы                                       | руб./шт.       | 10             | 14             | 40             | 45             | 36             |

Продолжение табл.4.27

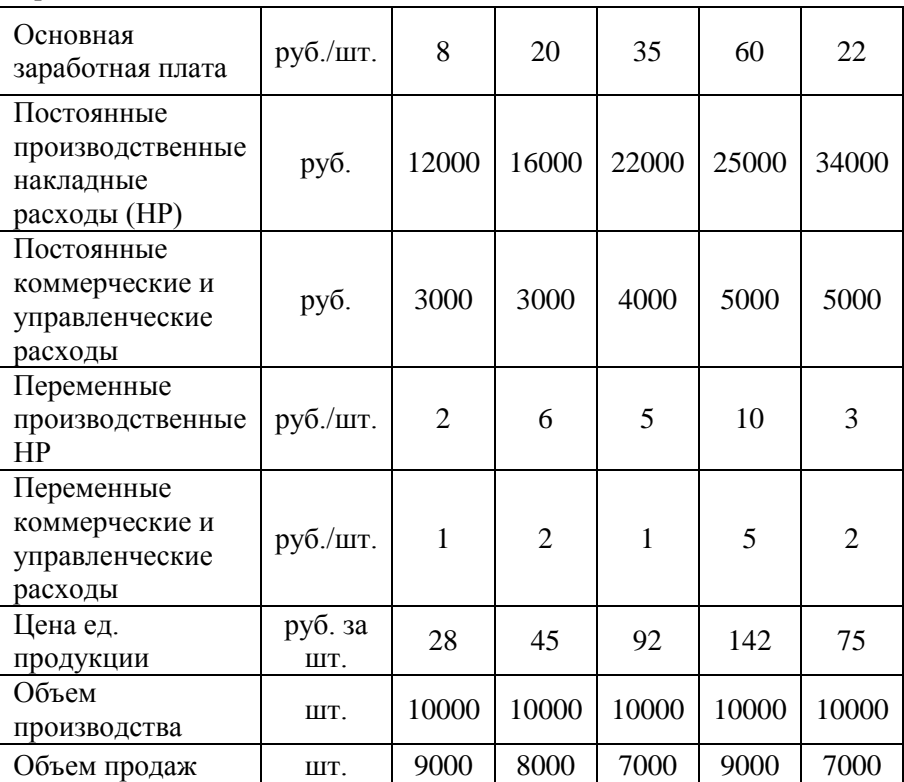

Результаты следует представить в форме таблиц:

Таблица 4.28 -- Затраты на единицу продукции

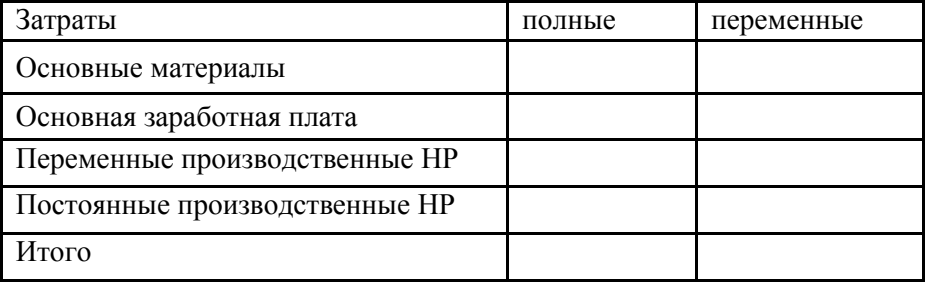

## Таблица 4.29 -Отчет о прибылях и убытках

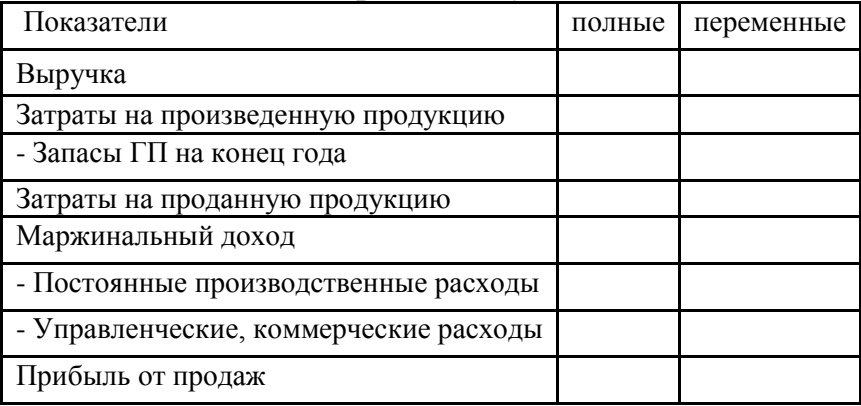

#### Задача 2.

Таблица 4.30 -Вставить пропущенные данные

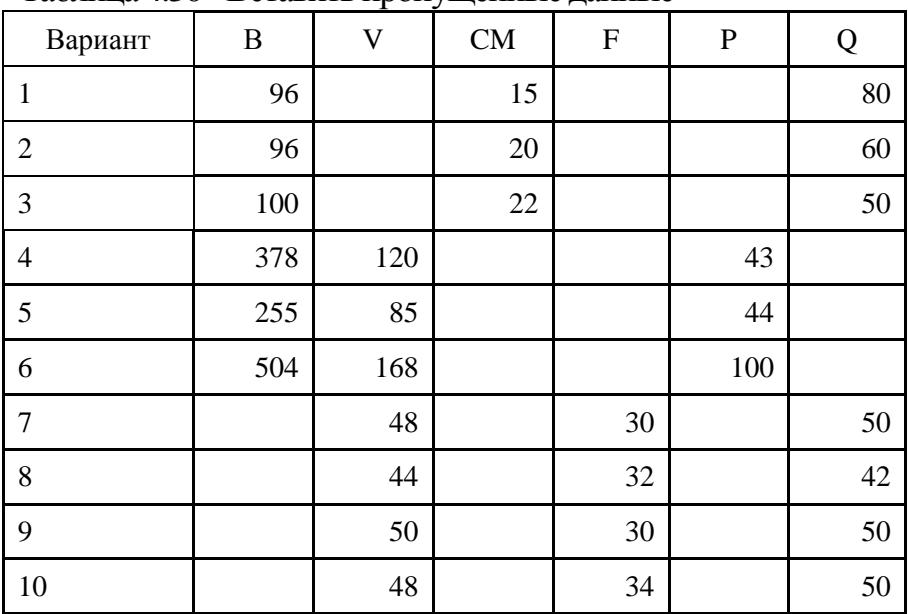

Обозначения: В - выручка от реализации, V переменные затраты; CM - маржинальный доход; F постоянные расходы; P - прибыль; Q - критическая выручка. Все данные приведены в тыс. руб.

3. (одно задание для всех вариантов)

Вы работаете в консалтинговой фирме. В данный момент к вам обратился частный предприниматель, который планирует поставить в учебном корпусе ТУСУР автомат по распечатке и копированию текста. Цена одной страницы - 2 руб., удельные переменные затраты – 1,5 руб. Приобретение, транспортировка и установка автомата обойдутся в 120 тыс. рублей.

Предприниматель рассчитывает получить от Вас ответы на вопросы:

- 1. какой объем работ в натуральном выражении обеспечит ему безубыточность?
- 2. какую выручку он получит при выполнении безубыточного объема?
- 3. сможет ли он получить за период эксплуатации аппарата прибыль в размере 120 тыс. рублей, если до капитального ремонта аппарат может распечатать 400 тыс. страниц (налогообложением пренебречь)
- 4. какой маржинальный доход приносит ему каждая страница в рублях?
- 5. какой маржинальный доход приносит ему каждая страница в % к выручке?

#### <span id="page-32-0"></span>**4.5 Тема «Расчет отклонений прямых затрат. Управление по отклонениям»**

*Цель: освоение концепции и классификаций затрат, закрепление способности осуществлять сбор, анализ и обработку данных, необходимых для решения поставленных экономических задач.*

Вариант 1.

1. Найти отклонения материальных затрат по цене и количеству, отклонения заработной платы по тарифу и нормам времени, указать благоприятные и неблагоприятные отклонения.

В течение июня предприятие закупило материал в количестве 6 тыс. кг по цене 10 руб. за кг.

Фактические затраты при производстве 2 тыс. шт. готовой продукции: прямой труд – 248600 тыс. руб. (по ставке 40 руб. за час); основные материалы – 38000 тыс. руб.

Стандарты на единицу готовой продукции по труду: норма времени на изделие - 3 часа, тарифная ставка – 42 руб. за час.

Стандарты на единицу готовой продукции по материалам: норма расхода материала - 2 кг на изделие, цена - 9 руб. за кг.

2. Найти отклонения заработной платы по тарифу и нормам времени, указать благоприятные и неблагоприятные отклонения.

- Количество фактически использованного материала.
- Фактическую цену за кг материала;
- Стоимость материалов и труда, списанных на готовую продукцию в ноябре.
- Стоимость материалов и труда в НЗП на 30 ноября.

По плану норма расхода основного материала - 8 кг/ед. продукции, цена материала - 10 руб. за кг.; норма времени на единицу продукции - 6 час. / ед. продукции при ставке 82 руб. за час. Производственная информация за ноябрь:

- $-$  НЗП на 1 ноября нет.
- НЗП на 30 ноября: 800 ед. с комплектацией 75% по труду, 100% по материалам.
- Произведено за месяц 5,6 тыс. единиц готовой продукции.
- Закупки материалов: 100 тыс. кг общей стоимостью 900 тыс. руб.
- Фактический фонд оплаты труда: 3000 тыс. руб.
- Фактически отработано: 36,5 тыс. ч-ч.
- Отклонение материалов по количеству: 1,5 тыс. руб. неблагоприятное.

Вариант 2.

1. Найти отклонения материальных затрат по цене и количеству, отклонения заработной платы по тарифу и нормам времени, указать благоприятные и неблагоприятные отклонения.

В течение июня предприятие закупило материал в количестве 4 тыс. кг по цене 6,2 руб. за кг.

Фактические затраты при производстве 1,5 тыс. шт. готовой продукции: прямой труд – 142000 тыс. руб. (по ставке 52 руб. за час); основные материалы – 13800 тыс. руб.

Стандарты на единицу готовой продукции по труду: норма времени на изделие - 2 часа, тарифная ставка – 50 руб. за час.

Стандарты на единицу готовой продукции по материалам: норма расхода материала – 1,5 кг на изделие, цена - 6 руб. за кг.

2. Найти отклонения заработной платы по тарифу и нормам времени, указать благоприятные и неблагоприятные отклонения.

- Количество фактически использованного материала.
- Фактическую цену за кг материала;
- Стоимость материалов и труда, списанных на готовую продукцию в ноябре.

 Стоимость материалов и труда в НЗП на 30 ноября.

По плану норма расхода основного материала - 6 кг/ед. продукции, плановая цена материала - 10 руб. за кг. Норма времени на единицу продукции - 6 час. / ед. продукции при ставке 80 руб. за час. Производственная информация за ноябрь:

- $-$  НЗП на 1 ноября нет.
- НЗП на 30 ноября: 700 ед. с комплектацией 60% по труду, 100% по материалам.
- Произведено за месяц 10 тыс. единиц готовой продукции.
- Закупки материалов: 120 тыс. кг общей стоимостью 1100 тыс. руб.
- Фактический фонд оплаты труда: 3000 тыс. руб.
- Фактически отработано: 36 тыс. ч-ч.
- Отклонение материалов по количеству: 1,5 тыс. руб. благоприятное.

Вариант 3.

1.Найти отклонения материальных затрат по цене и количеству, отклонения заработной платы по тарифу и нормам времени, указать благоприятные и неблагоприятные отклонения.

В течение месяца предприятие закупило материал в количестве 3,5 тыс. кг по цене 17,50 руб. за кг.
Фактические затраты при производстве 1,350 тыс. шт. готовой продукции: прямой труд – 363000 тыс. руб. (по ставке 68 руб. за час); основные материалы – 74100 тыс. руб.

Стандарты на единицу готовой продукции по труду: норма времени на изделие - 4 часа, тарифная ставка – 67 руб. за час.

Стандарты на единицу готовой продукции по материалам: норма расхода материала – 3,2 кг на изделие, цена - 17 руб. за кг.

2. Найти отклонения заработной платы по тарифу и нормам времени, указать благоприятные и неблагоприятные отклонения.

- Количество фактически использованного материала.
- Фактическую цену за кг материала;
- Стоимость материалов и труда, списанных на готовую продукцию в ноябре.
- Стоимость материалов и труда в НЗП на 30 ноября.

По плану норма расхода основного материала - 4 кг/ед. продукции, плановая цена материала - 5 руб. за кг. Норма времени на единицу продукции - 3 час. / ед. продукции при ставке 50 руб. за час. Производственная информация за ноябрь:

– НЗП на 1 ноября нет.

- НЗП на 30 ноября: 500 ед. с комплектацией 80% по труду, 100% по материалам.
- Произведено за месяц 5 тыс. единиц готовой продукции.
- Закупки материалов: 50 тыс. кг общей стоимостью 225 тыс. руб.
- Фактический фонд оплаты труда: 2000 тыс. руб.
- Фактически отработано: 36 тыс. ч-ч.
- Отклонение материалов по количеству: 2 тыс. руб. неблагоприятное.

Вариант 4.

1.Найти отклонения материальных затрат по цене и количеству, отклонения заработной платы по тарифу и нормам времени, указать благоприятные и неблагоприятные отклонения. В течение июня предприятие закупило материал в количестве 4,550 тыс. кг по цене 9,30 руб. за кг.

Фактические затраты при производстве 3 тыс. шт. готовой продукции: прямой труд – 364000 тыс. руб. (по ставке 25 руб. за час); основные материалы – 122000 тыс. руб.

Стандарты на единицу готовой продукции по труду: норма времени на изделие - 5 часа, тарифная ставка – 24 руб. за час.

Стандарты на единицу готовой продукции по материалам: норма расхода материала – 4,5 кг на изделие, цена – 8,8 руб. за кг.

2. Найти отклонения заработной платы по тарифу и нормам времени, указать благоприятные и неблагоприятные отклонения.

- Количество фактически использованного материала.
- Фактическую цену за кг материала;
- Стоимость материалов и труда, списанных на готовую продукцию в ноябре.
- Стоимость материалов и труда в НЗП на 30 ноября.

По плану норма расхода основного материала - 5 кг/ед. продукции, плановая цена материала - 5 руб. за кг. Норма времени на единицу продукции – 4,5 час. / ед. продукции при ставке 60 руб. за час. Производственная информация за ноябрь:

- НЗП на 1 ноября нет.
- НЗП на 30 ноября: 300 ед. с комплектацией 65% по труду, 100% по материалам.
- Произведено за месяц 7 тыс. единиц готовой продукции.
- Закупки материалов: 40 тыс. кг общей стоимостью 275 тыс. руб.
- Фактический фонд оплаты труда: 2300 тыс. руб.
- Фактически отработано: 36 тыс. ч-ч.
- Отклонение материалов по количеству: 2 тыс. руб. благоприятное.

Вариант 5.

1.Найти отклонения материальных затрат по цене и количеству, отклонения заработной платы по тарифу и нормам времени, указать благоприятные и неблагоприятные отклонения. В течение месяца предприятие закупило материал в количестве 7 тыс. кг по цене 9,0 руб. за кг.

Фактические затраты при производстве 1,6 тыс. шт. готовой продукции: основные материалы – 30000 тыс. руб.; прямой труд – 118963 тыс. руб. (по ставке 29 руб. за час).

Стандарты на единицу готовой продукции по труду: норма времени на изделие – 2,5 часа, тарифная ставка – 27,5 руб. за час.

Стандарты на единицу готовой продукции по материалам: норма расхода материала - 2 кг на изделие, цена – 8,2 руб. за кг.

2. Найти отклонения заработной платы по тарифу и нормам времени, указать благоприятные и неблагоприятные отклонения.

- Количество фактически использованного материала.
- Фактическую цену за кг материала;
- Стоимость материалов и труда, списанных на готовую продукцию в ноябре.
- Стоимость материалов и труда в НЗП на 30 ноября.

По плану норма расхода основного материала - 6 кг/ед. продукции, плановая цена материала - 5 руб. за кг. Норма времени на единицу продукции – 6 час. / ед. продукции при ставке 50 руб. за час. Производственная информация за ноябрь:

- $-$  НЗП на 1 ноября нет.
- НЗП на 30 ноября: 300 ед. с комплектацией 80% по труду, 100% по материалам.
- Произведено за месяц 6 тыс. единиц готовой продукции.
- Закупки материалов: 45 тыс. кг общей стоимостью 248 тыс. руб.
- Фактический фонд оплаты труда: 1800 тыс. руб.
- Фактически отработано: 36 тыс. ч-ч.
- Отклонение материалов по количеству: 10 тыс. руб. неблагоприятное.

Вариант 6.

1.Найти отклонения материальных затрат по цене и количеству, отклонения заработной платы по тарифу и нормам времени, указать благоприятные и неблагоприятные отклонения.

В течение июня предприятие закупило материал в количестве 5,65 тыс. кг по цене 8,0 руб. за кг.

Фактические затраты при производстве 5,6 тыс. шт. готовой продукции: основные материалы – 182000 тыс. руб., прямой труд – 430000 тыс. руб. (по ставке 40 руб. за час).

Стандарты на единицу готовой продукции по труду: норма времени на изделие – 5 часа, тарифная ставка – 38 руб. за час.

Стандарты на единицу готовой продукции по материалам: норма расхода материала – 4,5 кг на изделие, цена – 7,2 руб. за кг.

- 2. Найти отклонения заработной платы по тарифу и нормам времени, указать благоприятные и неблагоприятные отклонения.
- Количество фактически использованного материала.
- Фактическую цену за кг материала;
- Стоимость материалов и труда, списанных на готовую продукцию в ноябре.
- Стоимость материалов и труда в НЗП на 30 ноября.

По плану норма расхода основного материала - 8 кг/ед. продукции, плановая цена материала - 5 руб. за кг. Норма времени на единицу продукции – 6 час. / ед. продукции при ставке 70 руб. за час. Производственная информация за ноябрь:

- $-$  НЗП на 1 ноября нет.
- НЗП на 30 ноября: 800 ед. с комплектацией 75% по труду, 100% по материалам.
- Произведено за месяц 6 тыс. единиц готовой продукции.
- Закупки материалов: 50 тыс. кг общей стоимостью 249,25 тыс. руб.
- Фактический фонд оплаты труда: 1800 тыс. руб.
- Фактически отработано: 36 тыс. ч-ч.
- Отклонение материалов по количеству: 1,5 тыс. руб. благоприятное.

Вариант 7.

1.Найти отклонения материальных затрат по цене и количеству, отклонения заработной платы по тарифу и нормам времени, указать благоприятные и неблагоприятные отклонения. В течение июня предприятие закупило материал в количестве 7 тыс. кг по цене 8,60 руб. за кг.

Фактические затраты при производстве 2,11 тыс. шт. готовой продукции: основные материалы –

18000 тыс. руб.; прямой труд – 258800 тыс. руб. (по ставке 60 руб. за час);

Стандарты на единицу готовой продукции по труду: норма времени на изделие - 2 часа, тарифная ставка – 62 руб. за час.

Стандарты на единицу готовой продукции по материалам: норма расхода материала – 1 кг на изделие, цена – 8,4 руб. за кг.

2. Найти отклонения заработной платы по тарифу и нормам времени, указать благоприятные и неблагоприятные отклонения.

- Количество фактически использованного материала.
- Фактическую цену за кг материала;
- Стоимость материалов и труда, списанных на готовую продукцию в ноябре.
- Стоимость материалов и труда в НЗП на 30 ноября.

По плану норма расхода основного материала - 8 кг/ед. продукции, плановая цена материала - 10 руб. за кг. Норма времени на единицу продукции – 6 час. / ед. продукции при ставке 82 руб. за час. Производственная информация за ноябрь:

- $-$  НЗП на 1 ноября нет.
- НЗП на 30 ноября: 800 ед. с комплектацией 75% по труду, 100% по материалам.
- Произведено за месяц 5,6 тыс. единиц готовой продукции.
- Закупки материалов: 50 тыс. кг общей стоимостью 450 тыс. руб.
- Фактический фонд оплаты труда: 3007,6 тыс. руб.
- Фактически отработано: 36,5 тыс. ч-ч.
- Отклонение материалов по количеству: 4 тыс. руб. неблагоприятное.

Вариант 8.

1.Найти отклонения материальных затрат по цене и количеству, отклонения заработной платы по тарифу и нормам времени, указать благоприятные и неблагоприятные отклонения. В течение месяца предприятие закупило материал в количестве 6,72 тыс. кг по цене 5,60 руб. за кг.

Фактические затраты при производстве 400 шт. готовой продукции: основные материалы – 2200 тыс. руб., прямой труд – 46500 тыс. руб. (по ставке 60 руб. за час);

Стандарты на единицу готовой продукции по труду: норма времени на изделие - 2 часа, тарифная ставка – 62 руб. за час.

Стандарты на единицу готовой продукции по материалам: норма расхода материала - 1 кг на изделие, цена – 5,3 руб. за кг.

2. Найти отклонения заработной платы по тарифу и нормам времени, указать благоприятные и неблагоприятные отклонения.

- Количество фактически использованного материала.
- Фактическую цену за кг материала;
- Стоимость материалов и труда, списанных на готовую продукцию в ноябре.
- Стоимость материалов и труда в НЗП на 30 ноября.

По плану норма расхода основного материала - 8 кг/ед. продукции, плановая цена материала - 6 руб. за кг. Норма времени на единицу продукции – 5 час. / ед. продукции при ставке 55 руб. за час. Производственная информация за ноябрь:

- $-$  НЗП на 1 ноября нет.
- НЗП на 30 ноября: 800 ед. с комплектацией 75% по труду, 100% по материалам.
- Произведено за месяц 7 тыс. единиц готовой продукции.
- Закупки материалов: 50 тыс. кг общей стоимостью 260 тыс. руб.
- Фактический фонд оплаты труда: 2100 тыс. руб.
- Фактически отработано: 36 тыс. ч-ч.

 Отклонение материалов по количеству: 4 тыс. руб. благоприятное.

Вариант 9.

1.Найти отклонения материальных затрат по цене и количеству, отклонения заработной платы по тарифу и нормам времени, указать благоприятные и неблагоприятные отклонения. В течение месяца предприятие закупило материал в количестве 4,95 тыс. кг по цене 7,30 руб. за кг.

Фактические затраты при производстве 2,5 тыс. шт. готовой продукции: основные материалы – 36800 тыс. руб., прямой труд – 400000 тыс. руб. (по ставке 53 руб. за час);

Стандарты на единицу готовой продукции по труду: норма времени на изделие - 3 часа, тарифная ставка – 52 руб. за час.

Стандарты на единицу готовой продукции по материалам: норма расхода материала - 2 кг на изделие, цена – 7,5 руб. за кг.

2.Найти отклонения заработной платы по тарифу и нормам времени, указать благоприятные и неблагоприятные отклонения.

- Количество фактически использованного материала.
- Фактическую цену за кг материала;
- Стоимость материалов и труда, списанных на готовую продукцию в ноябре.
- Стоимость материалов и труда в НЗП на 30 ноября.

По плану норма расхода основного материала - 6 кг/ед. продукции, плановая цена материала - 5 руб. за кг. Норма времени на единицу продукции – 5 час. / ед. продукции при ставке 85 руб. за час. Производственная информация за ноябрь:

- $-$  НЗП на 1 ноября нет.
- НЗП на 30 ноября: 800 ед. с комплектацией 75% по труду, 100% по материалам.
- Произведено за месяц 6 тыс. единиц готовой продукции.
- Закупки материалов: 50 тыс. кг общей стоимостью 260 тыс. руб.
- Фактический фонд оплаты труда: 3200 тыс. руб.
- Фактически отработано: 36 тыс. ч-ч.
- Отклонение материалов по количеству: 5 тыс. руб. неблагоприятное.

Вариант 10.

1.Найти отклонения материальных затрат по цене и количеству, отклонения заработной платы по тарифу и нормам времени, указать благоприятные и неблагоприятные отклонения. В течение месяца предприятие закупило материал в количестве 3,2 тыс. кг по цене 6,20 руб. за кг.

Фактические затраты при производстве 1,5 тыс. шт. готовой продукции: основные материалы – 19200 тыс. руб., прямой труд – 200000 тыс. руб. (по ставке 45 руб. за час).

Стандарты на единицу готовой продукции по труду: норма времени на изделие - 3 часа, тарифная ставка – 44 руб. за час.

Стандарты на единицу готовой продукции по материалам: норма расхода материала - 2 кг на изделие, цена - 6 руб. за кг.

2. Найти отклонения заработной платы по тарифу и нормам времени, указать благоприятные и неблагоприятные отклонения.

- Количество фактически использованного материала.
- Фактическую цену за кг материала;
- Стоимость материалов и труда, списанных на готовую продукцию в ноябре.
- Стоимость материалов и труда в НЗП на 30 ноября.

По плану норма расхода основного материала - 8 кг/ед. продукции, плановая цена материала - 5 руб. за кг. Норма времени на единицу продукции – 6 час. / ед. продукции при ставке 80 руб. за час. Производственная информация за ноябрь:

- НЗП на 1 ноября нет.
- НЗП на 30 ноября: 650 ед. с комплектацией 80% по труду, 100% по материалам.
- Произведено за месяц 5,6 тыс. единиц готовой продукции.
- Закупки материалов: 50 тыс. кг общей стоимостью 270 тыс. руб.
- Фактический фонд оплаты труда: 3100 тыс. руб.
- Фактически отработано: 36 тыс. ч-ч.
- Отклонение материалов по количеству: 3 тыс. руб. благоприятное.

#### **4.6 Тема «Разработка генерального бюджета»**

*Цель: освоение методов составления и корректировки генерального бюджета; формирование способности находить организационно-управленческие решения и готовности нести за них ответственность.*

1. Составить базовый сводный бюджет для дистрибьюторской компании, специализирующейся на импорте и дальнейшей перепродаже основного и вспомогательного производственного оборудования. Расчеты с поставщиками производятся в долларах, фонд оплаты труда (ФОТ) сотрудников компании ежеквартально корректируется на основании

показателя потребительской инфляции, коммерческие расходы – индексов цен производителей. Арендная плата считается, исходя из ставки \$115/м кв. в квартал при площади в 1000 кв. м.

2. Скорректировать базовый бюджет на основе прогноза макроэкономических показателей:

- рост курса доллара на 10% к заложенному в базовом бюджете;
- падение продаж основного оборудования на 21%, вспомогательного – на 28%.
- увеличение индекса цен производителей на 20%.

3. Продолжить корректировку бюджета с учетом возможного сокращения затрат:

- сокращение расходов на хозяйственные нужды (-10% административных расходов);
- пересмотр штата, увольнение неэффективных сотрудников, снижение бонусов и премий (- 20% ФОТ административного персонала, -15% – производственного ФОТ);
- оптимизация логистических издержек (-10% коммерческих расходов).

Скорректированные бюджеты представить в Исходные данные по вариантам:

Вариант 1.

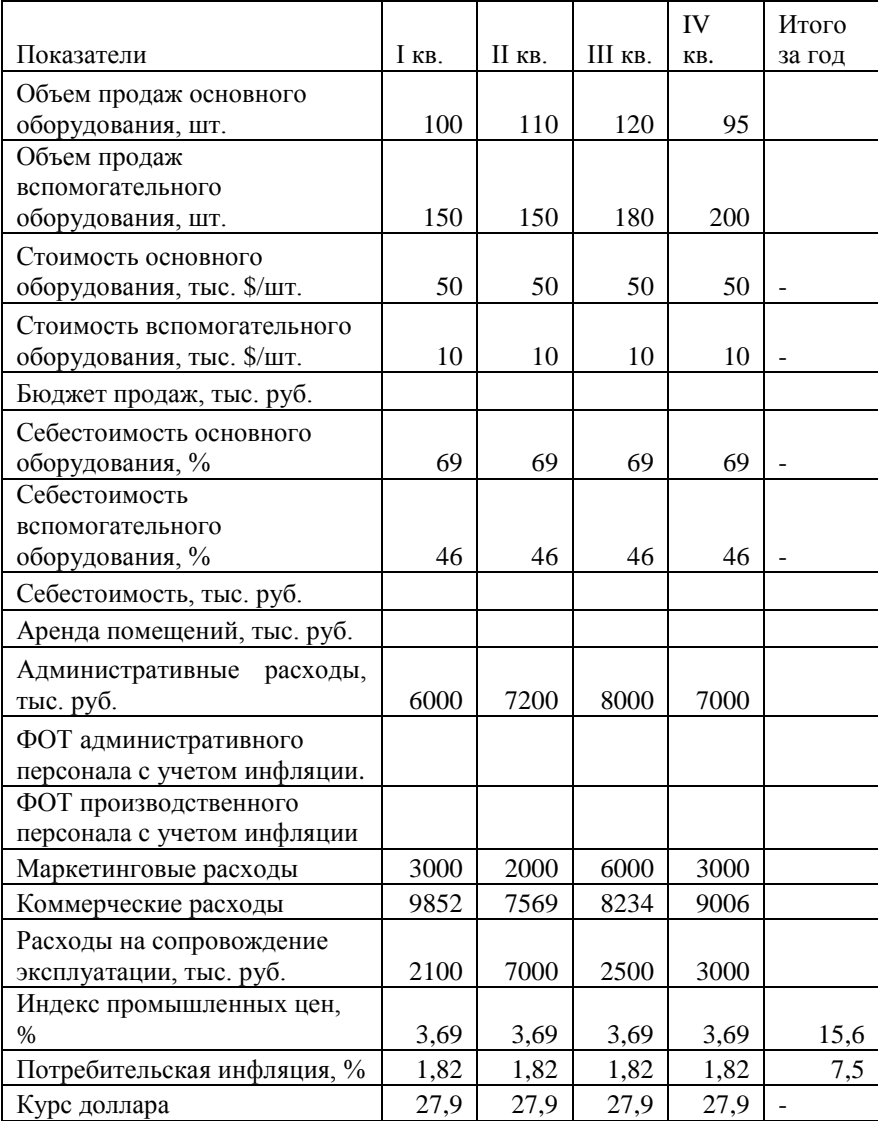

## Таблица 4.30 - Базовый сводный бюджет на год

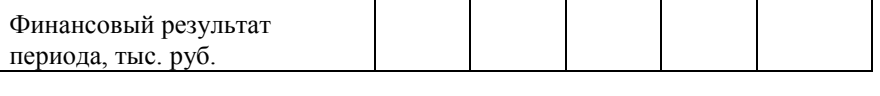

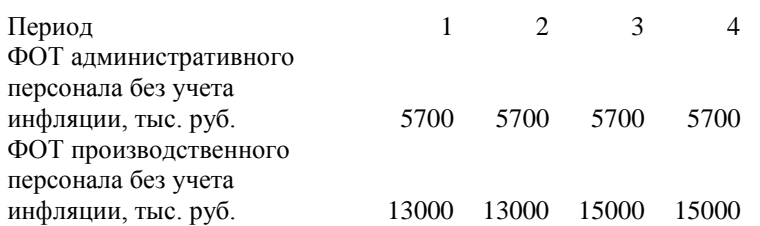

## Вариант 2.

## Таблица 4.31 - Базовый сводный бюджет на год

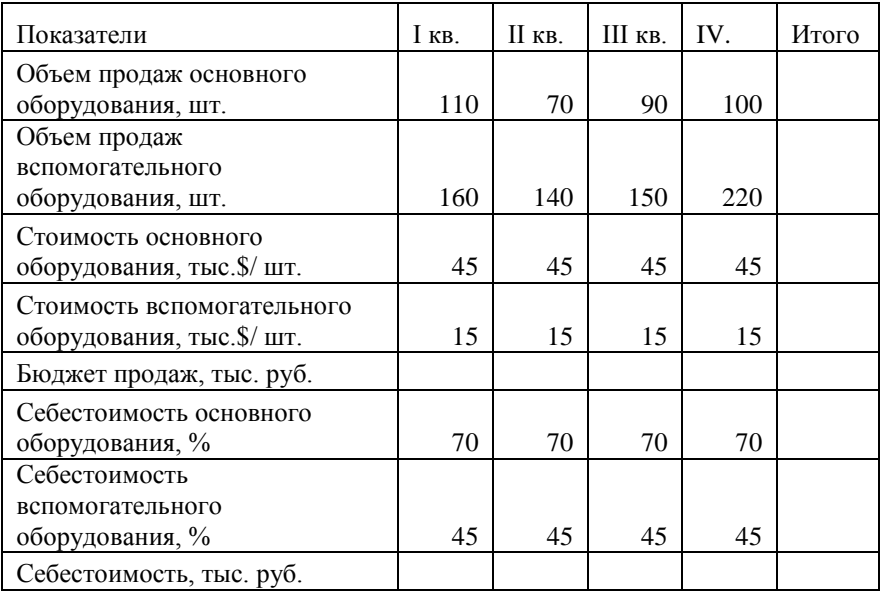

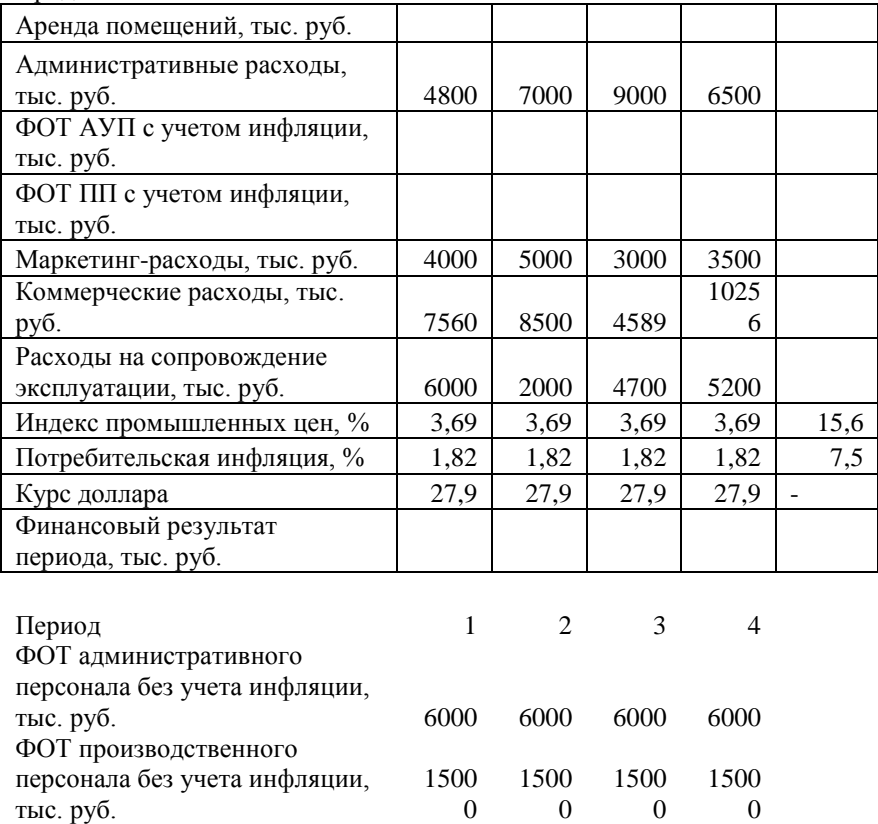

## Вариант 3.

# Таблица 4.32 - Базовый сводный бюджет на год

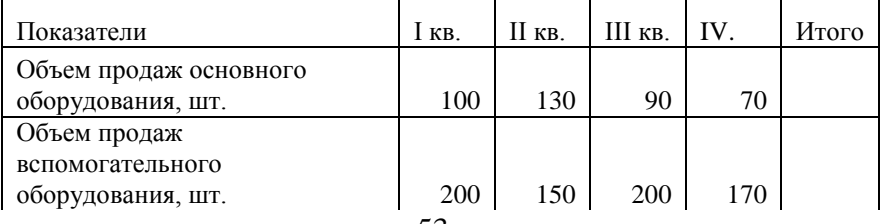

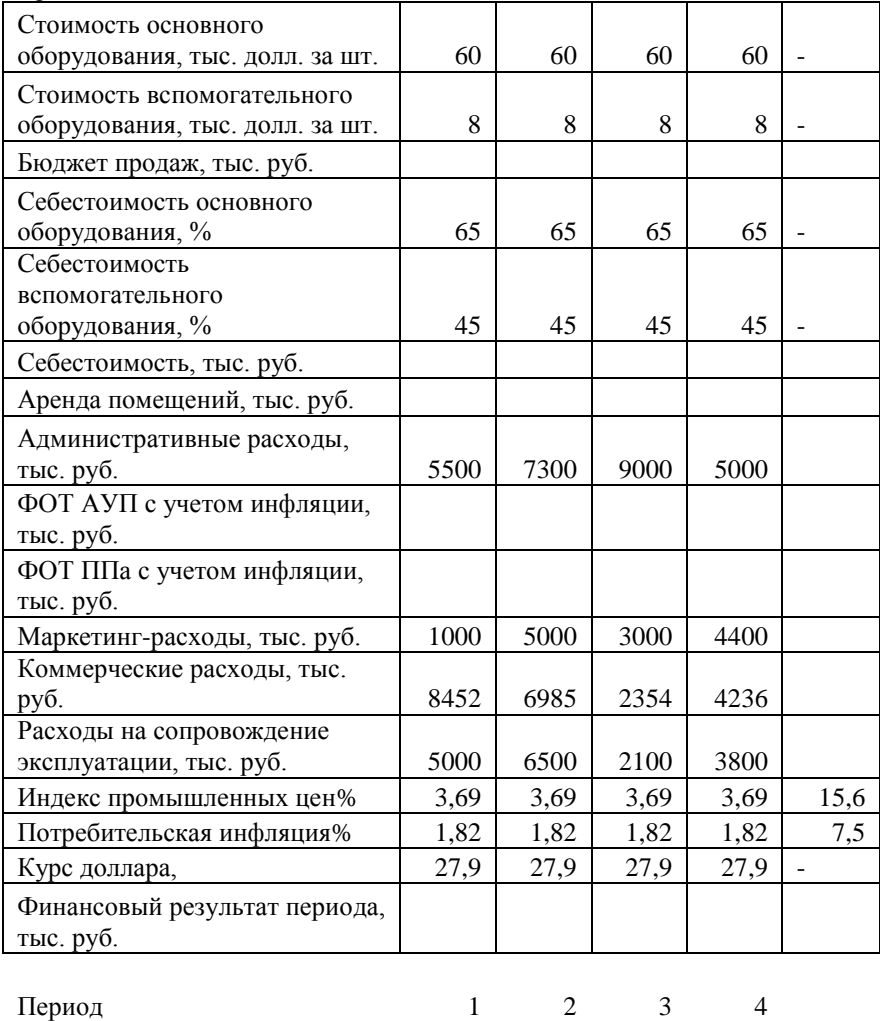

ФОТ АУП без учета инфляции, тыс. руб. 6000 6300 6300 6300

ФОТ производственного

персонала без учета инфляции, тыс. руб. 14700 14700 15500 15500

#### Вариант 4. Таблица 4.33 - Базовый сводный бюджет на год

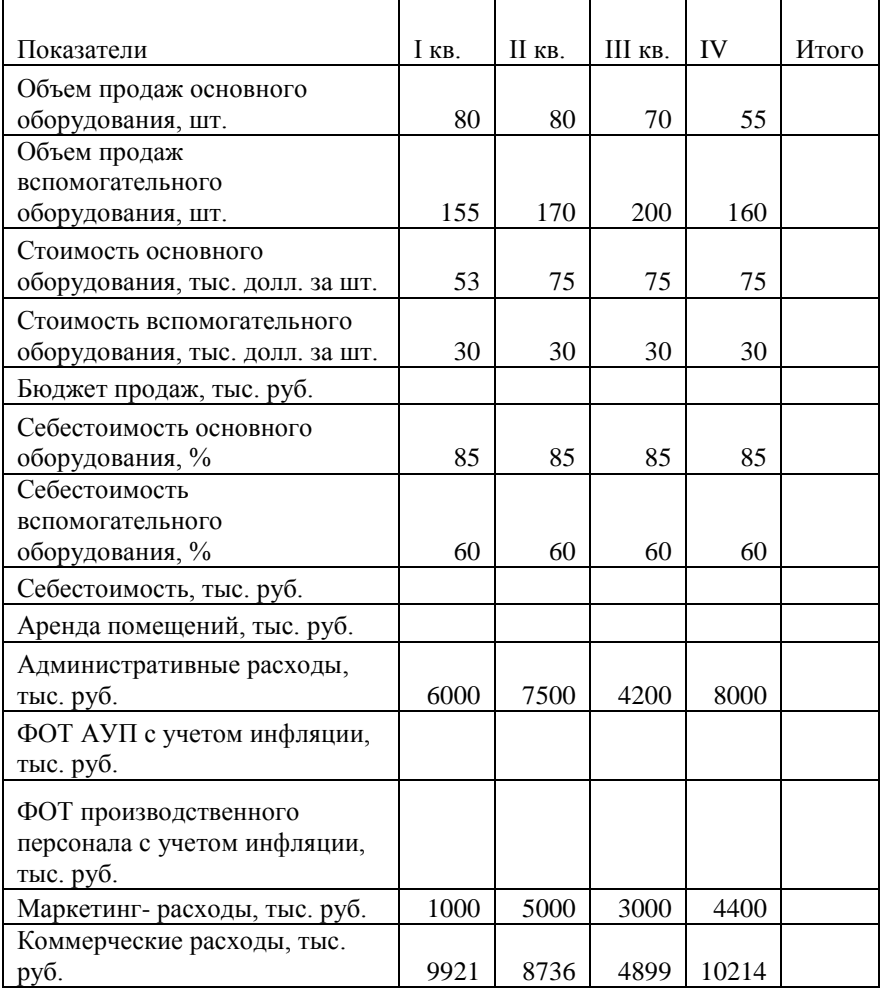

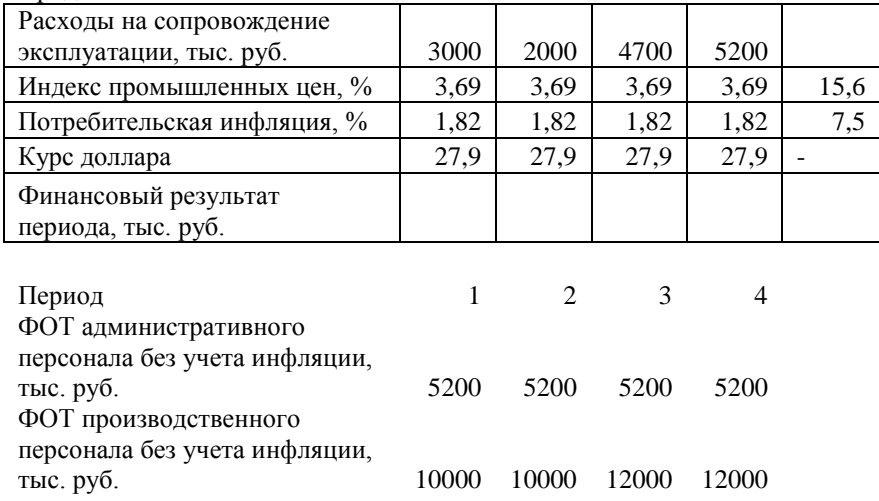

# Вариант 5.

## Таблица 4.34 - Базовый сводный бюджет на год

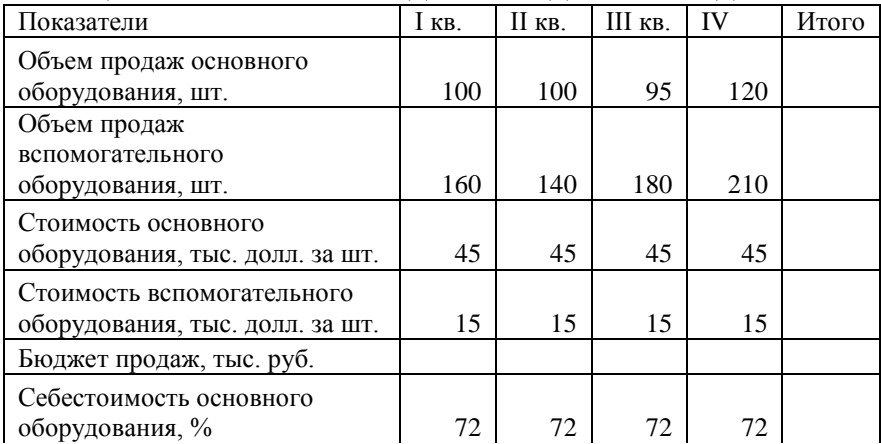

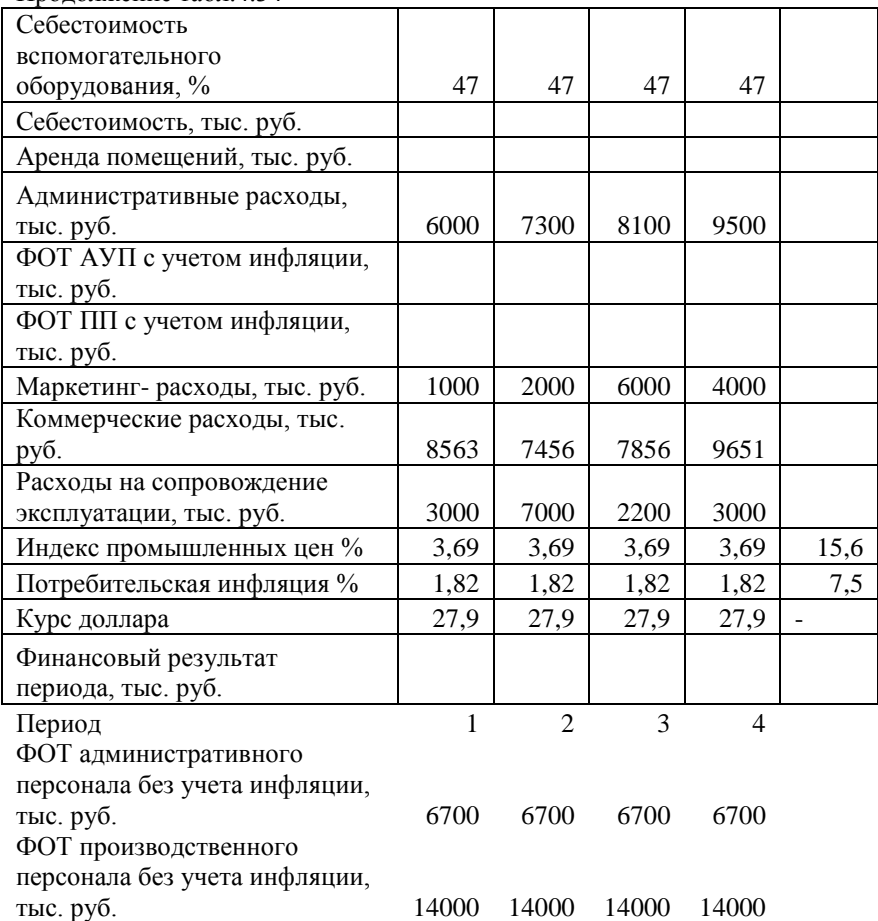

## Вариант 6. Таблица 4.35 - Базовый сводный бюджет на год

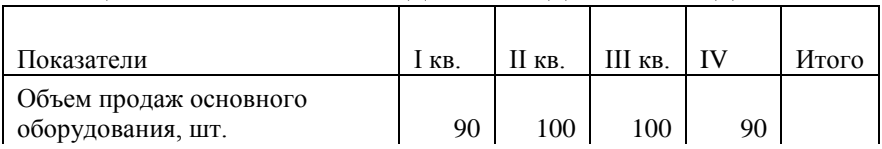

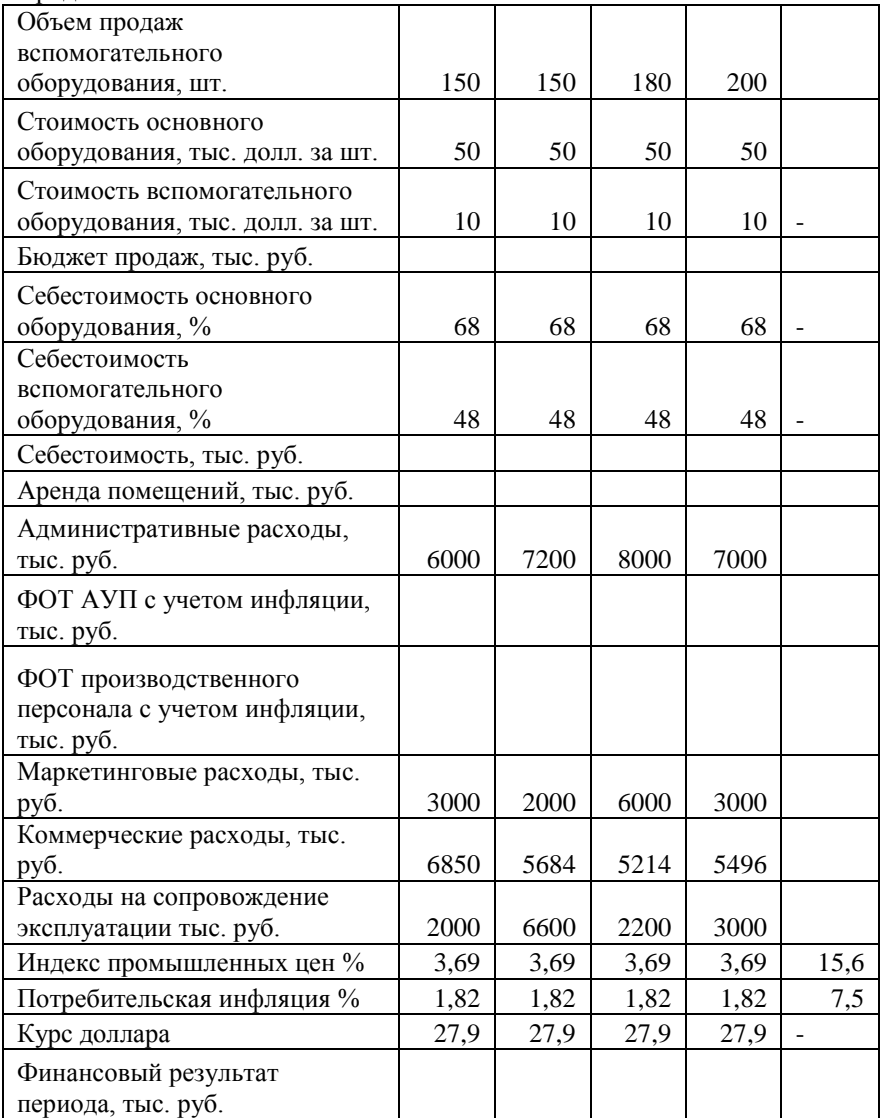

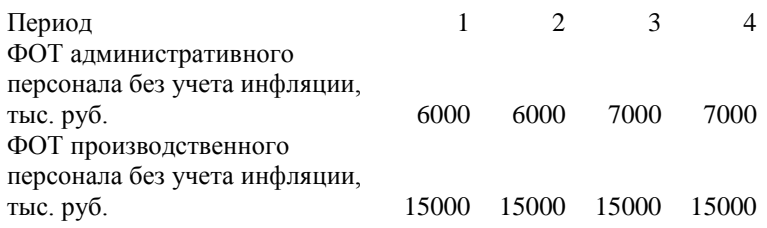

#### Вариант 7.

#### Таблица 4.36 - Базовый сводный бюджет на год

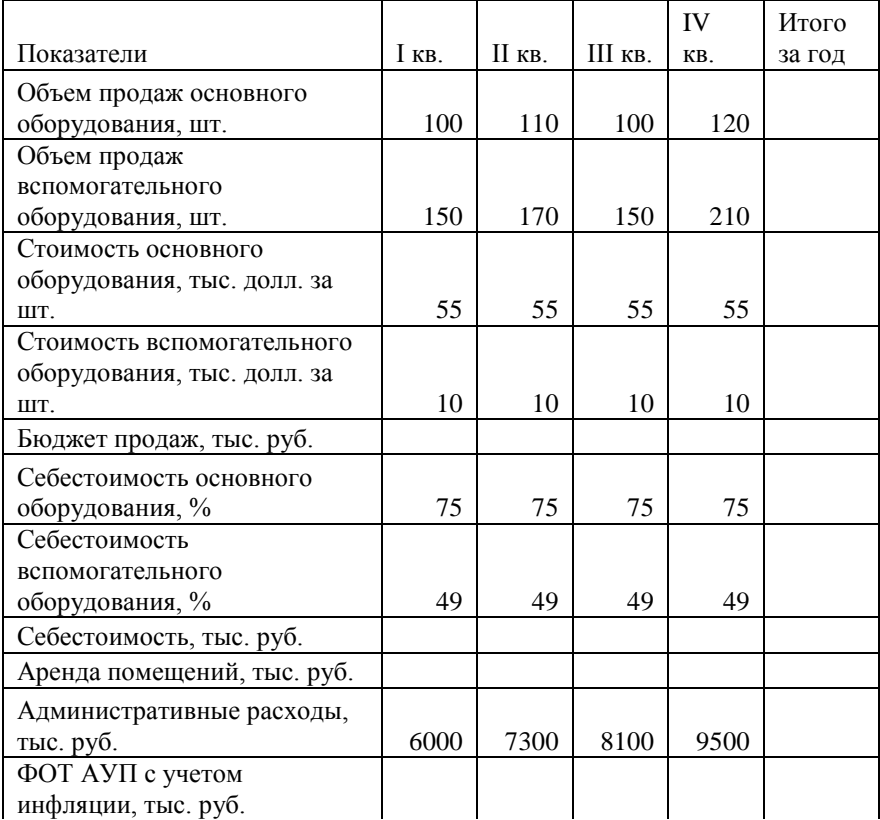

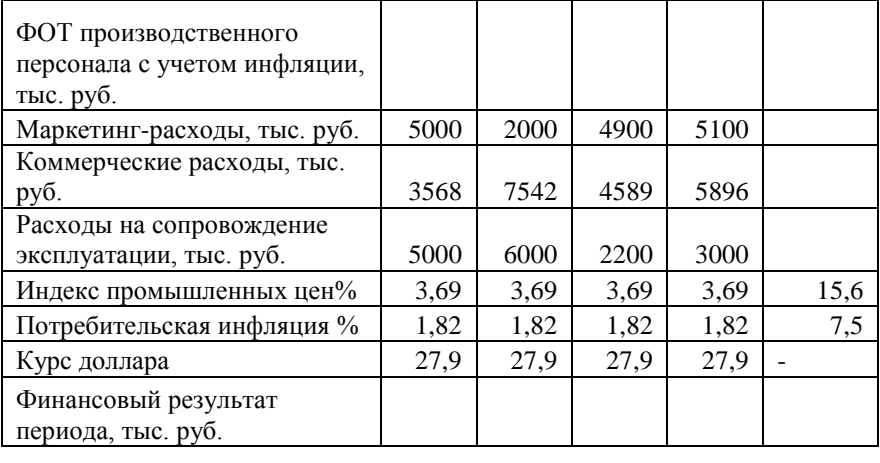

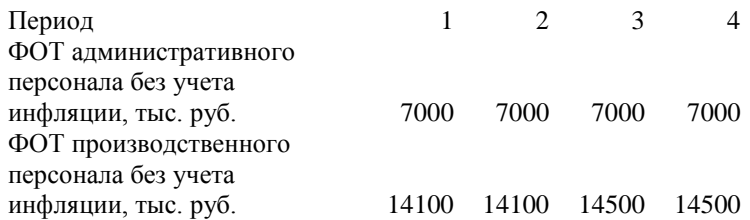

## Вариант 8.

# Таблица 4.37 - Базовый сводный бюджет на год

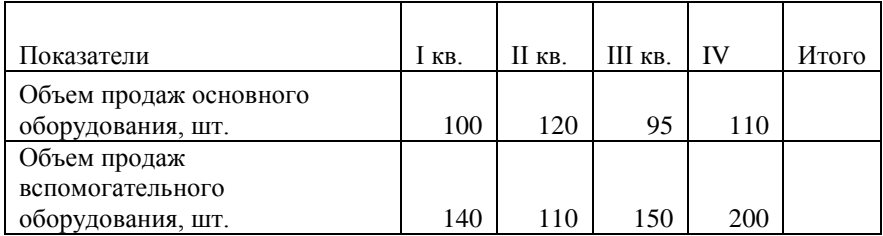

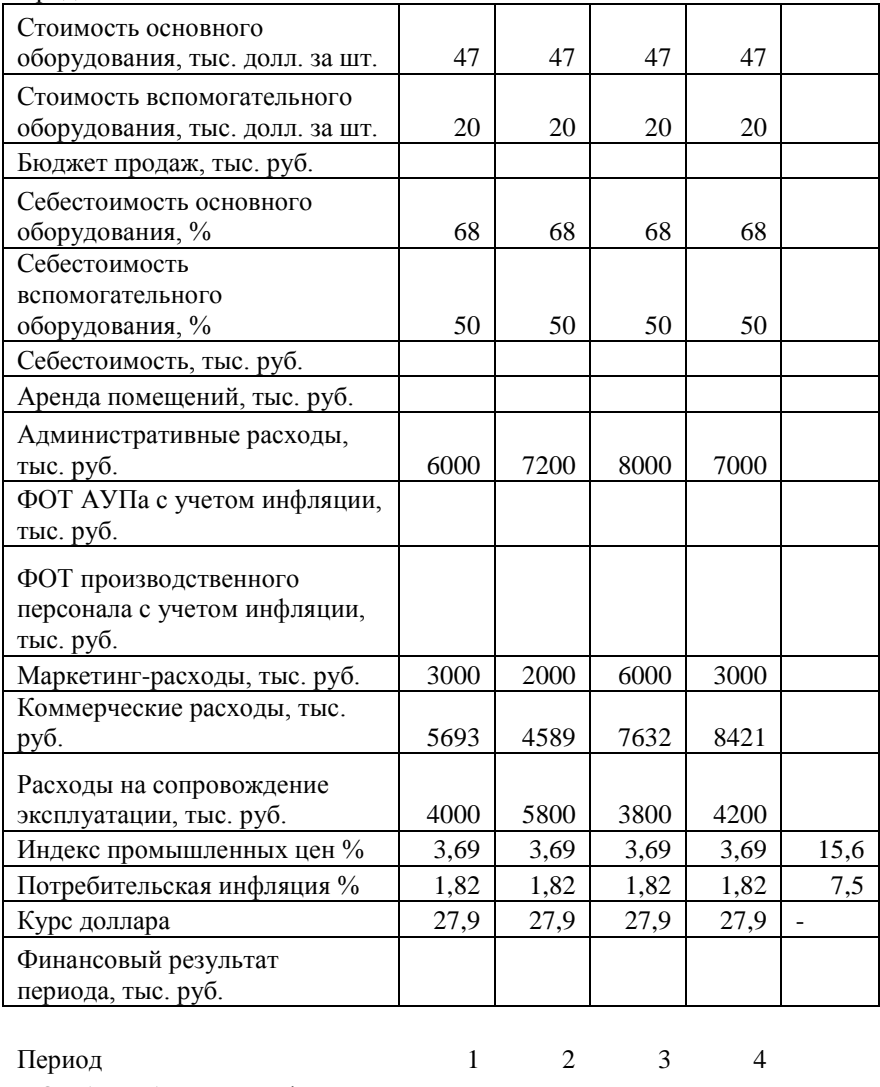

ФОТ АУП без учета инфляции, тыс. руб. 8000 8000 8000 8000

61

ФОТ производственного персонала без учета инфляции,

15000 15000 15800 15800

## Вариант 9. Таблица 4.38 - Базовый сводный бюджет на год

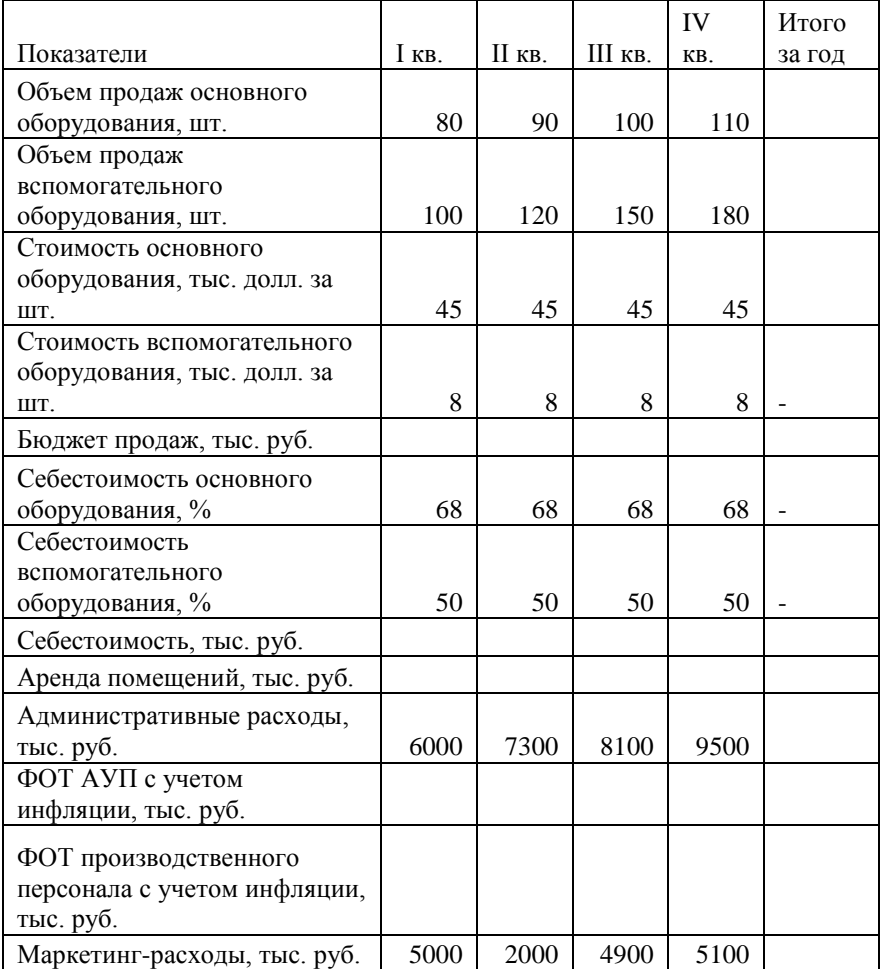

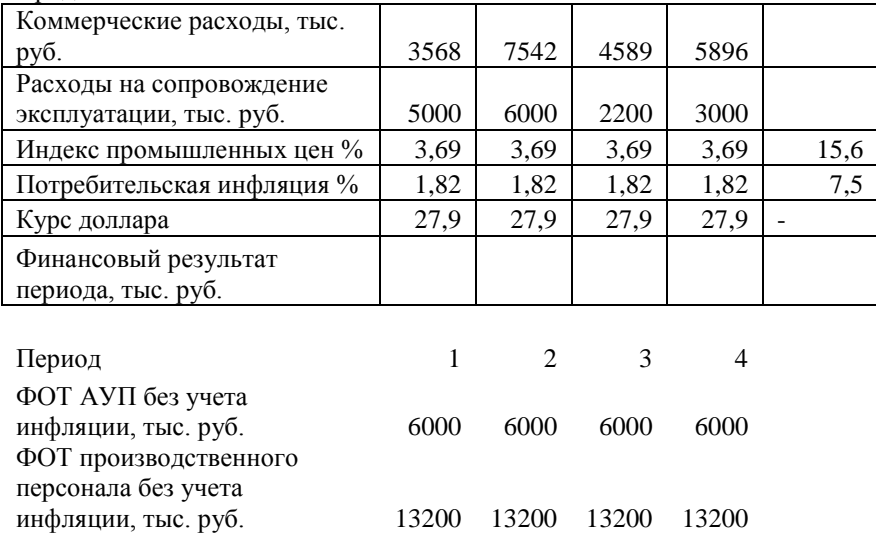

# Вариант 10.

# Таблица 4.39 - Базовый сводный бюджет на год

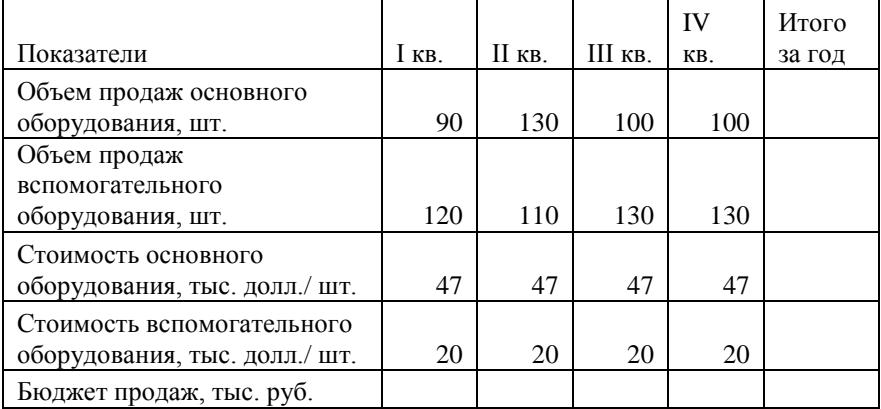

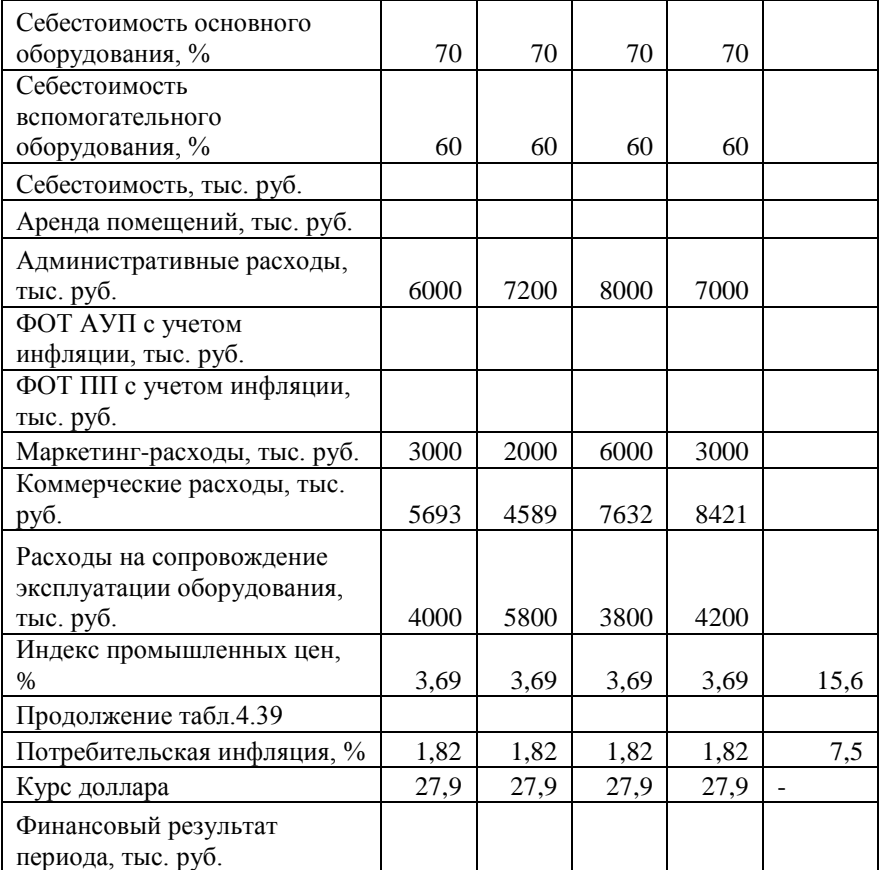

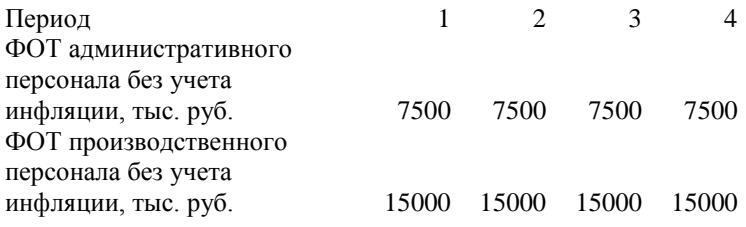

64

#### **5 Методические рекомендации**

Рекомендации к решению задач по теме 1

При заполнении форм нужно вспомнить, как отражаются затраты на счетах бухгалтерского учета. Для этого можно вспомнить либо Т-счета, либо принципы построения балансовых уравнений.

Например:

1. Остатки материалов на начало года (Мнг) + закупки материалов (Мзак) = остатки материалов на конец года (Мкг) + Основные материалы, использованные в производстве (Мисп)

$$
M_{H2} + M_{3}ax = M_{K2} + M_{UC}n. \qquad (5.1)
$$

2. Затраты на готовую продукцию определяются исходя из балансового уравнения:

$$
H3\pi_{H} + 3\omega_{H} = Czn + H3\pi_{H}
$$
, (5.2)

где Зотч – затраты отчетного периода, Сгп – затраты на готовую продукцию

3. Балансовое уравнение: *ГПнп +Згп = ГПкп +Зрп ……(5.3)*

Запасы готовой продукции на начало года (ГПнп) + Затраты на готовую продукцию (Згп)= Запасы готовой продукции на конец года (ГПкп) + Затраты на реализованную продукцию (Зрп).

Рекомендации к решению задач по теме 2

#### **Комплексное производство**

Совместное производство - производство двух и более продуктов, каждый из которых может быть идентифицирован как самостоятельный продукт после точки раздела. Затраты совместного производства распределяются для целей учета затрат и расчета полных затрат на производство. Существует три метода распределения затрат совместного производства.

1. *Метод натуральных единиц* **-** метод, при котором затраты совместного производства относятся на продукты пропорционально натуральным показателям в точке раздела производства.

2. *Метод рыночных цен* - при котором затраты распределяются пропорционально доле выручки от реализации продукции в точке раздела.

3. *Метод чистой реализационной стоимости* метод, при котором затраты совместного

66

производства распределяются на продукты пропорционально доле чистой реализационной стоимости. *Чистая реализационная стоимость* отдельного конечного продукта рассчитывается как разница выручки от реализации конечного продукта и затрат соответствующего отдельного производства после точки раздела. Рассчитывается по плановым показателям.

Результаты методов существенно различаются. Кроме оценки запасов, распределение затрат используется для определения прибыли.

**Распределение затрат обслуживающих подразделений**

Для того, чтобы определить полные затраты организации на производство конечного продукта, затраты обслуживающих производств распределяются на отделения, непосредственно участвующие в производстве продуктов (услуг). В практике наиболее часто используют прямой и пошаговый методы распределения затрат обслуживающих подразделений на основные подразделения.

*Прямой метод распределения затрат вспомогательных подразделений.* 

Характеристики прямого метода:

 Базы распределения затрат у всех вспомогательных подразделений разные.

 Не услуги вспомогательных подразделений друг другу, все услуги списываются на затраты основных подразделений.

 Вспомогательные подразделения не ранжируются - не имеет значения, в каком порядке их затраты будут распределяться на основные подразделения.

 Затраты распределяются пропорционально доле потребления основными подразделениями услуг вспомогательных подразделений.

*Пошаговый метод распределения затрат вспомогательных подразделений*

Прямой метод игнорирует взаимные услуги вспомогательных подразделений. Частично этот недостаток устранен в *пошаговом методе*. При этом методе услуги вспомогательных подразделений учитываются, но в одном направлении. Вначале выбирается последовательность распределения затрат по вспомогательным подразделениям. Первым становится подразделение, которое оказывает услуги возможно большему количеству вспомогательных подразделений. Остальные подразделения ранжируются по убыванию количества услуг. Учет затрат идет в одном направлении - от первого, с максимальным числом услуг - к минимальному. Услуги снизу - вверх (от подразделения с меньшим количеством связей к большему) - не учитываются.

68

Затраты распределяются каскадом, пропорционально доле потребления услуг вышестоящих подразделений. Базы распределения затрат у всех вспомогательных подразделений по-прежнему разные.

Рекомендации к решению задач по темам 3,4

Себестоимость единицы j продукции по статьям калькуляции всегда складывается из одинакового набора затрат – основные материалы, основная заработная плата, прочие прямые расходы и распределенные накладные расходы.

$$
C_i = M_i + L_i + H P_i \tag{5.4}
$$

где M *j* - прямые материалы на единицу изделия;

L *j* - прямой труд на единицу изделия;

НР *j* - распределенные НР на единицу изделия.

При позаказном методе калькулирования прямые материалы и прямой труд рассматриваются как группа прямых переменных затрат, поэтому формула 1 принимает вид:

$$
C_i = (M_i + L_i) + HP_i \tag{5.5}
$$

При расчете удельных затрат на продукт прямые материалы и прямой труд легко соотносятся с конкретными заказами, а НР, представляющие собой набор непрямых затрат (непрямые материалы

и зарплата, коммунальные услуги, амортизация, пр.), нуждаются в распределении на основании принятой ставки. В традиционных продуктовых системах учета обычно используются *количественные базы распределения*

$$
R = \frac{HP}{BP} \tag{5.6}
$$

где *R* - ставка распределения НР;

*НР* - накладные расходы;

*БР* - база распределения.

Выбор базы распределения зависит от преобладающего вида деятельности, который определяет выход продукта (прямой труд, механическая обработка) и его измерителя (человекочасы; нормо-часы; машино-часы на программу; основная зарплата производственных рабочих; натуральный объем продукции, и т.д.).

*Алгоритм расчета затрат на единицу продукции позаказным методом:*

1. Собрать плановую общую сумму производственных НР по *I* подразделениям (по сметам):

$$
HP = \Sigma H P_i \tag{5.7}
$$

2. Выбрать общую для всех подразделений базу распределения, более других связанную с

затратами: например, для трудоемкого производства - плановое (нормативное) количество человеко-часов прямого труда на объем производства по *i* подразделениям и j продуктам:

$$
SP = \Sigma Q_{ij} \times SP_{ij} \tag{5.8}
$$

где *Q ij -* выпуск j продукта в i подразделении (шт.);

*БР ij-* ведущая характеристика объема деятельности при производстве j продукта в i подразделении.

3. Определить плановую ставку распределения НР:

$$
R = \frac{HP}{BP} \tag{5.9}
$$

4. Рассчитать НР, приходящиеся на заказ и на единицу продукции в заказе (НР *j* )

$$
H P_i = \mathbf{R} \times \mathbf{S} \mathbf{P_i} \tag{5.10}
$$

где *БР j -* фактический объем деятельности.

5. Рассчитать себестоимость единицы j продукции:

$$
C_i = M_i + L_i + H P_i \tag{5.11}
$$

где M *j* - прямые материалы на единицу изделия;

L *j* - прямой труд на единицу изделия;

НР *j* - распределенные НР на единицу изделия.

Таким образом происходит распределение НР на основе плановой ставки распределения. Плановая ставка может рассчитываться на месяц, квартал, год,
но чем больше длина периода, тем точнее данные, т.к. элиминируются колебания числителя и знаменателя, неизбежные в небольшом отрезке времени. Ставки, рассчитанные на длительный период (год), называют *нормализованными, а метод учета - normal-costing. Фактические ставки* более точны, но несвоевременны, так как могут быть рассчитаны только на конец учетного периода и бесполезны для целей планирования. Учет с использованием фактической ставки называется *учет по факту*. Он отличается от нормализованного только ставкой, все остальные элементы совпадают.

**Попроцессный метод учета затрат** Специфика непрерывного производства заключается в том, что невозможно выделить заказ, затраты обобщаются за период безотносительно к продукции, продукция однородная массовая (серийная), готовая продукция цеха № 1 является полуфабрикатом для цеха № 2. Затраты группируются не в традиционной форме - прямые материалы + прямой труд + НР, а только в две группы - прямые материалы и конверсионные (добавленные) затраты (прямой труд  $+$  HP).

Движение затрат выглядит следующим образом: материалы учитываются по первичным документам в каждом цехе, прямой труд учитывается в каждом цехе по отработанным часам, НР распределяются по плановой ставке. Затраты цеха № 1 поступают на счет основного производства цеха № 2, накопленные затраты поступают на счет готовой продукции по мере ее комплектации.

Расчет затрат на единицу продукции проводится в несколько шагов.

*Шаг 1. Анализ потока физических единиц*  это анализ движения полуфабрикатов.

Баланс полуфабрикатов в натуральном (физическом) выражении имеет вид: (Остаток НЗП на начало периода) + (Поступило за период и подверглось обработке физических единиц) = (Выпущено из производства) + (Остаток НЗП на конец периода)

Таблица 5.1 - Баланс полуфабрикатов в натуральном выражении, тыс.шт.

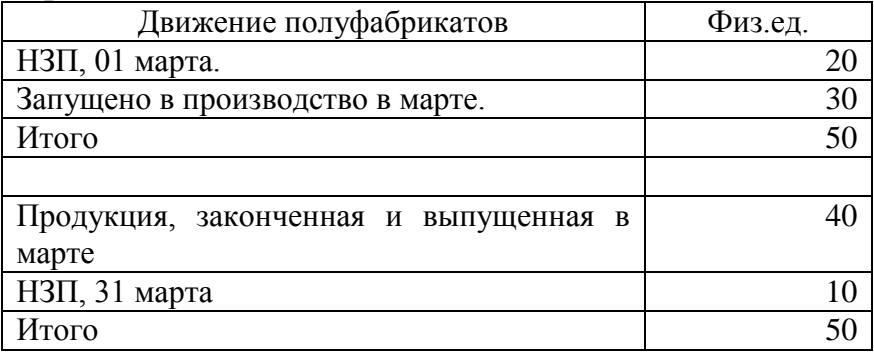

*Шаг 2. Расчет выпуска продукции в условных единицах (у.е.)* Принято рассматривать физические

единицы по степени их комплектации материалами и добавленными затратами.

# У.е. = (Физические единицы в НЗП) (процент готовности).

Продукция, выпущенная из производства, имеет степень готовности 100%. Поэтому 40 тыс. физических единиц, выпущенных из производства, эквивалентны 40 тыс. у.е. прямых материалов, и 40 тыс. у.е. добавленных затрат. НЗП на конец периода имеет разную степень готовности.

Т.к. материалы поступают в производство в начале процесса, то НЗП на конец периода имеют степень готовности по материалам 100% и 10 тыс. физических единиц НЗП на конец периода эквивалентны 10 тыс. у.е. материалов.

Поскольку часть НЗП не прошла обработку живым трудом, то степень готовности по отношению к добавленным затратам меньше 100%.

Если в примере степень готовности по отношению к добавленным затратам 50%, то 10 тыс. физических единиц НЗП на конец периода эквивалентны 5 тыс. у.е. добавленных затрат.

Общее количество у.е. определяется **раздельно**  для материалов и добавленных затрат по формуле:

# *У.е. = У.Е. выпущенные из производства + У.Е. в остатках НЗП на конец периода (5.12)*

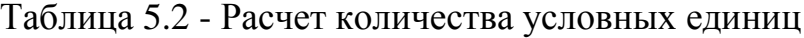

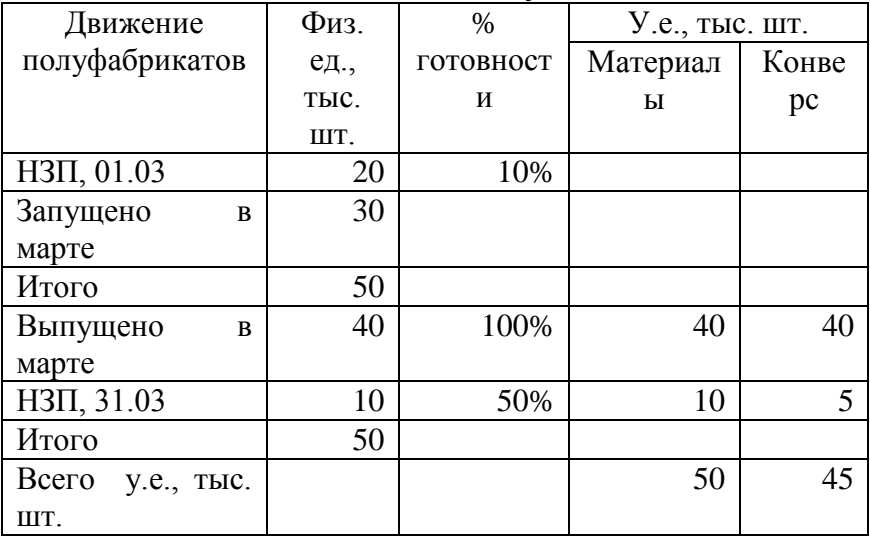

## *Шаг 3. Расчет себестоимости условной единицы продукции*

Для того, чтобы найти себестоимость у.е. продукции, вначале необходимо подсчитать общую сумму затрат, оставшихся в НЗП на начало периода и затрат**, поступивших** за период.

Себестоимость у.е. по материалам = (общие затраты НЗП по материалам, руб.) / (общее количество у.е. по материалам).

Себестоимость у.е. по добавленным затратам = (общие затраты НЗП по добавленным затратам, руб.)/ (общее количество у.е. по добавленным затратам).

Себестоимость одной у.е.

$$
C_i = C_m + C_k \tag{5.13}
$$

где  $C_{M}$  - затраты материалов на одну у.е.,  $C_{K}$  - затраты добавленные на одну у.е.

Таблица 5.3 - Расчет себестоимости условной единицы продукции

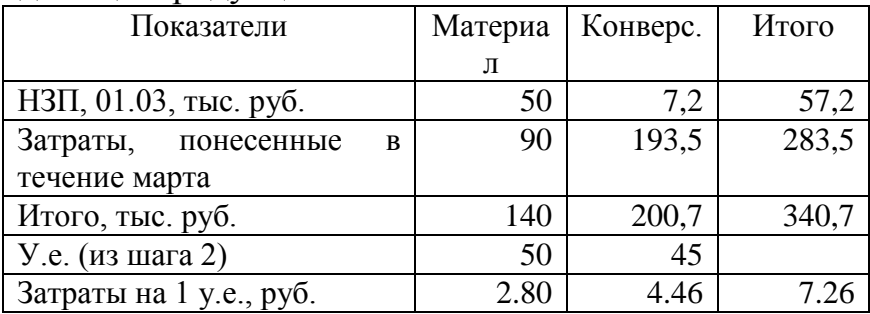

### *Шаг 4. Анализ общих затрат.*

В этом шаге определяют общие затраты на объем продукции**,** выпущенной из производства и в остатках НЗП на конец периода.

Затраты общие = (затраты на выпущенную продукцию) + (затраты в остатках НЗП на конец периода).

Затраты на выпущенную продукцию = (количество физических единиц, выпущенных из производства) \* (себестоимость у.е.)

 $3 = 40 \times 7.26 = 290,4$  тыс. руб.

Затраты в остатках НЗП на конец периода рассчитываются отдельно для материалов и для добавленных затрат по схеме: затраты = (количество у.е.) (затраты на у.е.)

Материалы =  $10 \times 2.80 = 28.0$  тыс. руб. Конверсионные =  $5 \times 4.46 = 22.3$  тыс. руб. Всего НЗП на 31 марта = 50,3 тыс. руб. Затраты общие = 290,4+ 50,3 =340,7 тыс. руб.

Рекомендации к решению задач по теме 4

При учете полных затрат в себестоимость продукции включаются все виды производственных затрат, независимо от их назначения и места возникновения. Расчёт таких затрат рассмотрен в п.3.

Неполные затраты подразумевают не включение в состав затрат какой-то их части. В задачах неполные затраты рассматриваются в самом простом случае – без учета постоянных производственных НР.

В отчете о прибылях и убытках, составленном по полным затратам, постоянные производственные расходы включены в производственную себестоимость. В отчете, составленном по

77

переменным затратам, возникает необходимость учитывать их отдельно.

Отчет о прибылях и убытках в задаче составлен по маржинальной форме.

Маржинальный доход (CM) - это размер выручки от продажи продукции, остающийся после возмещения всех переменных затрат для покрытия постоянных расходов. Рассчитывается как выручка от продажи продукции за вычетом общих переменных расходов = (выручка) - (переменные производственные затраты) - (переменные коммерческие, управленческие расходы). Удельный маржинальный доход (cm) рассчитывается как разница цены и удельных переменных расходов.

 $CM = S - V$ 

 $CM = Q \times cm_i$  $cm_i = p_i - v_i$  …………………(5.14)

где *S -* выручка от продажи продукции

Критический объем продаж (точка безубыточности) (шт.) рассчитывается как отношение постоянных расходов к удельному маржинальному доходу

$$
BEQ = \frac{F}{cm_i} = \frac{F}{p_i - v_i},
$$
\n(5.15)

где *F* - постоянные расходы (включают постоянные НР и постоянные коммерческие, управленческирасходы);

*cm i -* удельный маржинальный доход;

*p i* - цена единицы продукции;

*v i -* переменные расходы, включают прямые переменные производственные затраты, переменные НР, переменные коммерческие, управленческие расходы.

Уровень маржинального дохода *(cmr)* **-** это отношение маржинального дохода к выручке от продажи. Уровень маржинального дохода одинаков для удельных и объемных показателей.

$$
CMR = \frac{CM}{R}, \qquad (5.16)
$$
  

$$
cmr = \frac{cm_i}{p_i}
$$
  

$$
CMR = cmr.
$$

Критический объем, рассчитанный с помощью уровня маржинального дохода, показывает стоимостной объем производства:

$$
BER = \frac{F}{cm_i/p_i} = \frac{F}{(p_i - v_i)/p_i},
$$
 (5.17)

где *cm i / p i -* уровень маржинального дохода.

*Критический объем в стоимостном выражении = Постоянные расходы / уровень маржинального дохода*

3. *Метод уравнения*. Критический объем может быть найден из преобразования уравнения прибыли

*(выручка - сумма переменных расходов - постоянные расходы) = прибыль до налогообложения = (прибыль после налогообложения) / (1- ставка налогообложения, доли)***,** с учетом того, что прибыль равна нулю в точке критического объема.

$$
p_i \times Q - v_i \times Q - F = \frac{a.t. I}{1 - tax},
$$
 (5.18)

где *Q* - объем продаж в натуральном выражении;

> *a.t.I* - прибыль после налогообложения; *tax* - ставка налога на прибыль, доли.

В этом случае

 $Q = BEQ$ ,

$$
BEQ = \frac{F}{cm_i} = \frac{F}{p_i - v_i}.
$$
 (5.19)

Уравнение прибыли может быть решено для любого заданного значения целевой прибыли. Расчет объема продаж, требуемого для получения целевой прибыли Q *req*

$$
Q_{req} = \frac{F + (t \arg et. at. I \quad /1 - tax)}{cm_i}, \qquad (5.20)
$$

где *target a.t.I* - целевая прибыль после налогообложения.

Объем продаж, требуемый для получения целевой прибыли:

*Q req = (Постоянные расходы + Целевая прибыль после налогообложения - Пожертвования полученные) / (Маржинальный доход удельный)*

Рекомендации к решению задач по теме 5 **-**

*Стандартные (нормативные) затраты определяются всегда на фактический объем производства.*

Стандартные затраты на потребленные в производстве основные материалы рассчитываются как произведение норм расхода материала ( *Н <sup>р</sup> 0* ) на фактический выпуск готовой продукции  $(Q<sup>1</sup>)$  и стандартную цену материала ( *Ц 0* ).

$$
M3^{cm} = \sum H^0 * H^0_{p} * Q^1 \qquad (5.21)
$$

Норматив заработной платы:

$$
3\Pi^{cm} = \sum T^0 * H^0_{sp} * Q^1, \qquad (5.22)
$$

где *Т 0* - тариф по стандарту (плану),

*Н <sup>в</sup> <sup>р</sup> 0* - норма времени на производство единицы изделия,

 $Q<sup>1</sup>$  - фактический выпуск готовой продукции.

*Фактические прямые затраты рассчитываются по фактическим значениям всех сомножителей.*

Фактические затраты на потребленные в производстве основные материалы:

$$
M3^{\phi_{\text{dK}}m} = \sum_{i=1}^{N} H_i^1 * H_p^1 * Q^1. \tag{5.23}
$$

Фактические затраты на прямую заработную плату:

$$
3\Pi^{\phi} = \sum T^{\mu} * H_{ep}^{\mu} * Q^{\mu}. \qquad (5.24)
$$

3. *Анализ отклонений затрат проводится способом абсолютных разниц.*

При расчете отклонений выделяют количественные (объем закупок, объем потребленных материалов, фонд времени) и качественные (цена, тариф) факторы. Изменение материальных затрат под влиянием изменения цен рассчитывается:

$$
\Delta M_{u} = M_{3axynow}^{1} * (H_{u}^{1} - H_{u}^{0}). \qquad (5.25)
$$

Перерасход индикатируется как неблагоприятное отклонение, экономия – благоприятное.

Изменение материальных затрат под влиянием изменения натурального количества материалов определяется:

$$
\Delta M_{_{\kappa o n - \epsilon y}} = H^{\theta} * (M_{_{\kappa o n}}^{\mu} - M_{_{\kappa o n}}^{\theta}). \qquad (5.26)
$$

Перерасход индикатируется как неблагоприятное отклонение, экономия – благоприятное.

Отклонение по тарифу *-* изменение под влиянием качественного фактора – рассчитывается:

 $\Delta 3\Pi_T = \Phi^T * (T^T - T^0)$ *, (5.27)* где *Ф 1* - фактически отработанные человеко-часы;

*Т 1* - фактический часовой тариф;

*Т 0* - часовой тариф по стандарту (плану).

Отклонение заработной платы по производительности (фонду времени) рассчитывается как изменение под влиянием количественного фактора:

$$
\Delta 3\Pi_{\phi} = T^0 * (\Phi^1 - \Phi^0) , \qquad (5.28)
$$

где *Ф 0 -* нормативный фонд времени на программу, может быть рассчитан как ( $H_{\epsilon_p}^{\theta} \ast Q^1$  ).

Перерасход индикатируется как неблагоприятное отклонение, экономия – благоприятное.

Рекомендации к решению задач по теме 6 –

В задаче рассмотрена проблема адаптации планов организации к изменяющимся экономическим условиям.

На начальном этапе составляется сводный бюджет организации. Он представлен в упрощенной форме. Рассчитываются показатели выручки,

себестоимости продукции, в том числе арендной платы, фонда оплаты труда персонала (ФОТ). При расчете ФОТ по кварталам нужно учесть индекс потребительских цен. Результатом этого расчета являются значения финансового результата – прибыли/убытков.

На втором этапе в процессе планирования должно учитываться изменение экономической ситуации в стране. В задаче заданы изменения макроэкономических показателей:

рост курса доллара на 10% к заложенному в базовом бюджете;

падение спроса – проявляется как снижение продаж основного оборудования на 21%, вспомогательного – на 28%.

увеличение индекса цен производителей на 20%.

Поэтому результаты первого этапа корректируются по этим трем параметрам, и изучаются ожидаемые финансовые результаты.

На третьем этапе план корректируется с учетом мероприятий, разработанных в организации.

## **Список рекомендуемой литературы**

#### **Основная литература:**

Васильковская, Н. Б. Управленческий учет: Учебное пособие [Электронный ресурс] / Н. Б. Васильковская — Томск: ТУСУР, 2018. — 259 с. — Режим доступа: <https://edu.tusur.ru/publications/7455>

#### **Дополнительная литература:**

**1.** План счетов бухгалтерского учета финансовохозяйственной деятельности организаций. [Электронный ресурс] / Режим доступа: [http://www.consultant.ru/document/cons\\_doc\\_LAW\\_291](http://www.consultant.ru/document/cons_doc_LAW_29165/fd05066bbb0a451cf5dc95b2af35808cbef2509e/) [65/fd05066bbb0a451cf5dc95b2af35808cbef2509e/](http://www.consultant.ru/document/cons_doc_LAW_29165/fd05066bbb0a451cf5dc95b2af35808cbef2509e/)

2. Ивашкевич, В.Б. Тесты и контрольные задания по управленческому учету и контролингу [Электронный ресурс]: учеб. пособие — Электрон. дан. — Москва: Финансы и статистика, 2010. — 136 с. — Режим доступа:<https://e.lanbook.com/book/5328>

3. Бухгалтерский учет [Текст]: учебник для вузов / Н. П. Кондраков. - 4-е изд., перераб. и доп. - М.: ИНФРА-М, 2012. - 684 с. - (Высшее образование). - Библиогр.: с. 658. - ISBN 978-5-16- 004888-8: 494.89 р.- 30 экз.

# ПРИЛОЖЕНИЕ А

### **Примерный перечень вопросов для итогового контроля**

1. Сравнительная характеристика управленческого и финансового учета. Задачи и принципы управленческого учета.

2. Классификации затрат: по экономической роли в процессе производства, по способу включения в себестоимость продукции, по отношению к изменению объема производства, в зависимости от задач управления.

3. Поведение затрат. Анализ зависимости «затраты – объем - прибыль». Критическая точка безубыточности и планирование прибыли.

4. Системы учета полных и переменных затрат.

5. Затраты, включаемые в себестоимость продукции в системе «директ-кост».

6. Понятие маржинального дохода. Порядок расчета прибыли в системе учета полных затрат и при маржинальном подходе.

7. Позаказный метод учета затрат и калькулирования себестоимости.

8. Попроцессный (попередельный) метод учета затрат и калькулирования себестоимости.

9. Использование нормативных затрат в калькулировании себестоимости продукции, работ, услуг. Отклонения затрат и их анализ как средство контроля затрат

10.Цели бюджетных систем и типы бюджетов Функции бюджета. Статичные и гибкие бюджеты.

11.Децентрализация управления и система учета по центрам ответственности. Понятие «центра ответственности», виды центров ответственности.